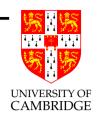

# Compiler Construction (final version)

A 16-lecture course

David J Greaves

(Notes and slides thanks to Prof Alan Mycroft)

Computer Laboratory, University of Cambridge

http://www.cl.cam.ac.uk/users/djg11/

2009–2010: Lent Term

## Course Plan

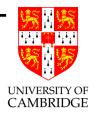

Part A: intro/background

Part B: a simple compiler for a simple language

Part C: implementing harder things, selected additional detail

## A compiler

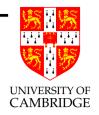

A *compiler* is a program which translates the source form of a program into a semantically equivalent target form.

- Traditionally this was machine code or relocatable binary form, but nowadays the target form may be a virtual machine (e.g. JVM) or indeed another language such as C.
- Can appear a very hard program to write.
- How can one even start?
- It's just like juggling too many balls (picking instructions while determining whether this '+' is part of '++' or whether its right operand is just a variable or an expression . . . ).

## How to even start?

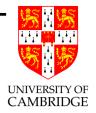

"When finding it hard to juggle 4 balls at once, juggle them each in turn instead ..."

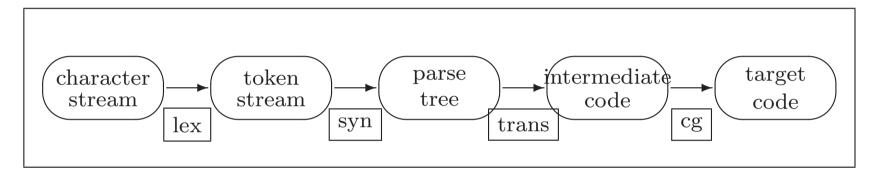

A multi-pass compiler does one 'simple' thing at once and passes its output to the next stage.

These are pretty standard stages, and indeed language and (e.g. JVM) system design has co-evolved around them.

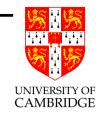

## Compilers can be big and hard to understand

Compilers can be very large. In 2004 the Gnu Compiler Collection (GCC) was noted to "[consist] of about 2.1 million lines of code and has been in development for over 15 years".

But, if we choose a simple language to compile (we'll use the 'intersection' of C, Java and ML) and don't seek perfect code and perfect error messages then a couple thousand lines will suffice.

#### **Overviews**

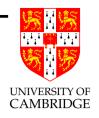

- lex (lexical analysis) Converts a stream of characters into a stream of tokens
- syn (syntax analysis) Converts a stream of tokens into a parse tree—a.k.a. (abstract) syntax tree.
- trans (translation/linearisation) Converts a tree into simple (linear) intermediate code—we'll use JVM code for this.
- cg (target code generation) Translates intermediate code into target machine code— often as (text form) assembly code.

#### But text form does not run

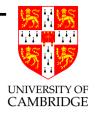

- use an *assembler* to convert text form instructions into binary instructions (Linux: .s to .o file format; Windows: .asm to .obj file format).
- use a *linker* ('*ld*' on linux) to make an *executable* (.exe on Windows) including both user's compiled code and necessary libraries (e.g. println).

And that's all there is to do!

## Overview of 'lex'

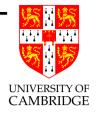

Converts a stream of characters into a stream of tokens.

```
From (e.g.)

{ let x = 1;
    x := x + y;
}
```

to

LBRACE LET ID/x EQ NUM/1 SEMIC ID/x ASS ID/x PLUS ID/y SEMIC RBRACE

# Overview of 'syn'

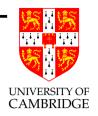

Converts the stream of tokens into a parse tree.

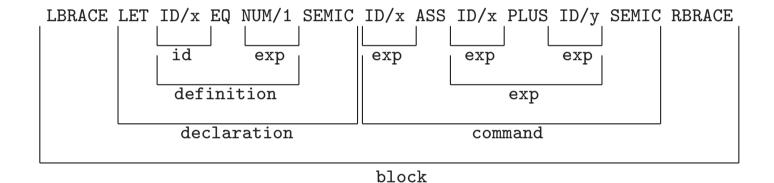

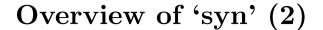

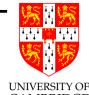

Want an an abstract syntax tree, not just concrete structure above:

might produce (repeated tree notes are shown *shared*)

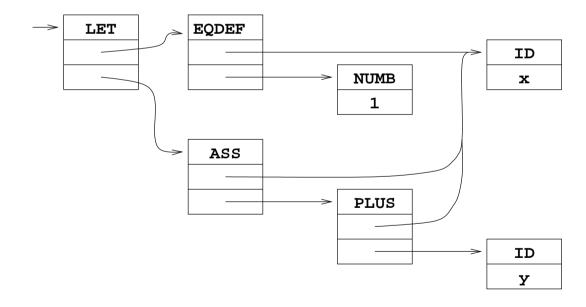

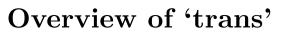

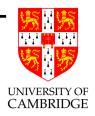

Converts a tree into simple (linear) intermediate code. Thus

$$y := x <= 3 ? -x : x$$

might produce (using JVM as our intermediate code):

```
iload 4
               load x (4th local variable, say)
iconst 3
              load 3
if_icmpgt L36 if greater (i.e. condition false) then jump to L36
iload 4
               load x
ineg
               negate it
goto L37
               jump to L37
label L36
iload 4
               load x
label L37
istore 7
               store y (7th local variable, say)
```

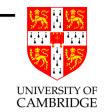

## Overview of 'cg'

Translates intermediate code into target machine code.

$$y := x <= 3 ? -x : x$$

can produce (simple if inefficient 'blow-by-blow') MIPS code:

```
lw
          $a0,-4-16($fp)
                            load x (4th local variable)
          $a1,$zero,3
                            load 3
     ori
          $t0,$a1,$a0
     slt
                            swap args for <= instead of <</pre>
          $t0,$zero,L36
                            if greater then jump to L36
     bne
          $a0,-4-16($fp)
                            load x
     lw
          $a0,$zero,$a0
                           negate it
     sub
     addi $sp,$sp,-4
                           first part of PUSH...
          $a0,0($sp)
                           ... PUSH r0 (to local stack)
     SW
          L37
     В
                            jump to L37
          $a0,-4-16($fp)
L36: lw
                            load x
     addi $sp,$sp,-4
                            first part of PUSH...
          $a0,0($sp)
                           ... PUSH r0 (to local stack)
     SW
          $a0,0($sp)
                           i.e. POP rO (from local stack)...
L37: lw
     addi $sp,$sp,4
                      ... 2nd part of POP
          $a0,-4-28($sp) store y (7th local variable)
     SW
```

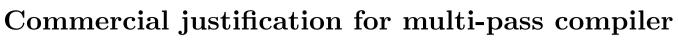

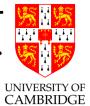

Write n front-ends (lex/syn) and m back-ends (cg) and you get  $n \times m$  compilers (lots of cash!) for compilers translating any of n languages into any of m target architectures.

Also, separate teams can work on separate passes. ('passes' are also called 'phases').

#### Machine Code

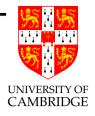

- Compilers typically translate a high-level language (e.g. Java) into machine instructions for some machine.
- This course doesn't care what machine we use, but examples will mainly use MIPS or x86 code.
- We only use the most common instructions so you don't need to be an expert on Part IB "Computer Design".
- So here's a very minimal subset we need to use:

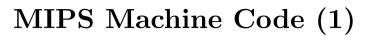

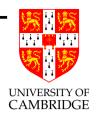

#### Instructions to:

• load a constant into a register, e.g. 0x12345678 by

movhi \$a0,0x1234 ori \$a0,\$a0,0x5678

• load/store local variable at offset <nn>

lw \$a0,<nn>(\$fp)
sw \$a0,<nn>(\$fp)

• load/store global variable at address 0x00be3f04

movhi \$a3,0x00be lw \$a0,0x3f04(\$a3) sw \$a0,0x3f04(\$a3)

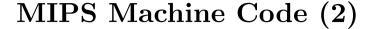

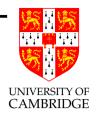

#### Instructions to:

• do basic arithmetic/logic/comparison

add \$a2,\$a0,\$a1 xor \$a2,\$a0,\$a1 slt \$a2,\$a0,\$a1 ; comparison

- function calling: complicated (and we're cheating a bit): caller pushes the arguments to a function on the stack (\$sp) then uses jal; callee then makes a new stack frame by pushing the old value of \$fp (and the return address—pc following caller) then sets \$fp to \$sp to form the new stack frame.
- function return is largely the opposite of function call; on the MIPS put result in \$v0 then return using jr.

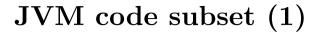

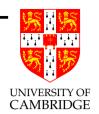

We need only a small subset.

#### Arithmetic:

iconst  $\langle n \rangle$  push integer n onto the stack.

iload  $\langle k \rangle$  push the kth local variable onto the stack.

istore  $\langle k \rangle$  pop the stack into the kth local variable.

getstatic (class:field) push a static field (logically a global variable) onto the stack.

putstatic (class:field) pop the stack into a static field (logically a global variable).

iadd, isub, ineg etc. arithmetic on top of stack.

## JVM code subset (2)

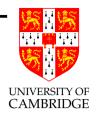

## Branching:

invokestatic f call a function.

ireturn return (from a function) with value at top of stack

if\_icmpeq  $\ell$ , also if\_icmpgt, etc. pop two stack items, compare them and perform a conditional branch on the result.

goto  $\ell$  unconditional branch.

label  $\ell$  not an instruction: just declares a label.

NB: apart from MIPS using registers and JVM using a stack the two subsets provided give very similar functionality.

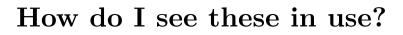

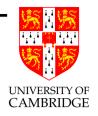

Reading assembly-level output is often really useful to aid understanding of how language features are implemented.

will write a file foo.s containing assembly instructions for your current architecture

Otherwise, use a *disassembler* to convert the object file back into assembler level form, e.g. in Java

```
javac foo.java
javap -c foo
```

# Lecture 2

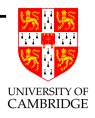

Stacks, Stack Frames, and the like ...

## Stacks and Stack Frames

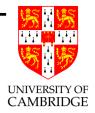

- Static/Global variables: allocated to a fixed location in memory.
- Local variables: need multiple copies for recursion etc.—use a stack.
- A stack is a block of memory in which *stack frames* are allocated. Function call allocates a new stack frame; function return de-allocates it.
- MIPS register \$fp points to stack frame of the currently active function. When a function returns, its stack frame is deallocated and \$fp restored to point to the stack frame of the caller.
- Local variables: allocated to a fixed offset from \$fp; 5th local variable typically at -20(\$fp)

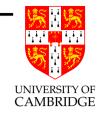

## Stacks and Stack Frames (2)

A "downward-growing stack" exemplified for main() which calls f() which calls f():

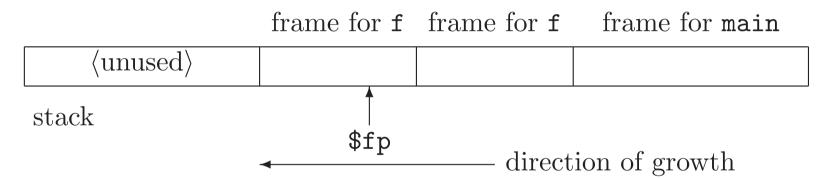

22

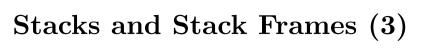

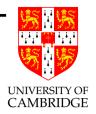

Stack frame needs to save pointer to previous stack frame (FP') and also return address (RA):

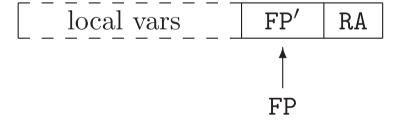

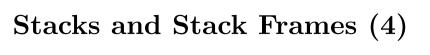

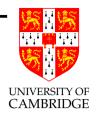

A stack now looks like:

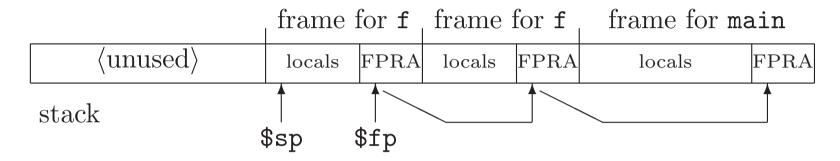

\$sp points to the lowest used location in:

- 1. the stack as a whole; and
- 2. the currently active stack frame.

So, memory below \$sp can be used for temporary work space (evaluation stack) and for preparing parameters for a callee.

# Stacks and Stack Frames (5): parameter passing

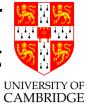

We're cheating: the MIPS procedure standard uses registers (\$a0-\$a3) to communicate the first 4 arguments, and the stack for the rest (efficiency). We'll use the stack for all of them!

## Treaty:

• the caller and callee agree that the parameters are left in memory cells at \$sp, \$sp+4, etc. at the instant of call.

# Stacks and Stack Frames (6): parameter passing

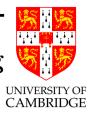

## Done by:

- the caller evaluates each argument in turn pushing it onto \$sp.

  I.e. \*--SP = arg; in C.
- the callee first stores the linkage information (contiguous with the received parameters) and so parameters can be addressed as \$fp+8, \$fp+12, etc. (assuming 2-word linkage information pointed at by \$fp).

So, the callee sees its parameters at positive offsets from \$fp and its local variables at negative offsets from \$fp with linkage info in between.

# Stacks and Stack Frames (7): parameter passing

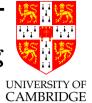

Better view of a stack frame:

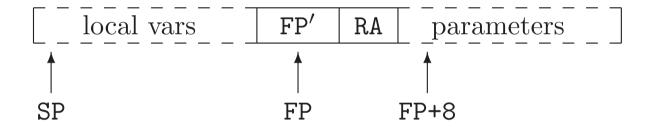

Space below (to the left of) the stack frame is used to construct the argument list (possibly empty) of any called routines—the called routine then turns this into a 'proper' stack frame.

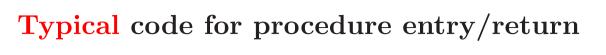

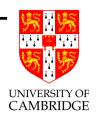

#### Caller to foo does:

```
addi $sp,$sp,-4 ; make space for (single) argument sw $a0,0($sp) ; push argument jal foo ; do the call (puts r37 into $ra)
```

## At entry to callee:

r37:

```
foo: sw $ra,-4($sp) ; save $ra in new stack location sw $fp,-8($sp) ; save $fp in new stack location addi $sp,$sp,-8 ; make space for what we stored above addi $fp,$sp,0 ; $fp points to this new frame
```

## On return from callee (result in \$v0):

```
fooxit: addi $sp,$fp,8 ; restore $sp at time of call
lw $ra,-4($sp) ; load return address
lw $fp,-8($sp) ; restore $fp to be caller's stack frame
jr $ra ; branch back to caller
```

# Who removes the arguments to a call?

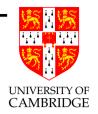

One *subtlety* (below the level of examination) which I've omitted is:

Who removes the arguments to a call? Caller or callee?

- On the MIPS, the caller does it (and doesn't happen very often on the real MIPS procedure calling standard because of the "first 4 arguments in registers" rule).
- On the JVM, the callee does it (see two slides on).
- On the x86 there are two standards—one of each.

Why? C, but not Java, offers support for 'vararg' functions which take variable numbers of arguments.

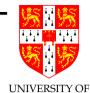

## Sample Java procedure calling code

Simpler—as expected—real machines have other trade-offs that the simple representation of Java" in the JVM design.

```
class fntest {
public static void main(String args[]) {
    System.out.println("Hello World!" + f(f(1,2),f(3,4)));
    }
static int f(int a, int b) { int y = a+b; return y*a; }
}
```

The JVM code generated for the function f might be:

```
f:
                ; <say meta data here: 2 args, 1 local>
  iload 0
                : load a
  iload 1
                ; load b
  iadd
  istore 2
                ; store result to y
  iload 2
                ; re-load y
  iload 0
                ; re-load a
  imul
  ireturn
                ; return from fn with top-of-stack value as result
```

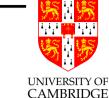

## Sample Java procedure calling code (2)

#### Given

```
public static void main(String args[]) {
    System.out.println("Hello World!" + f(f(1,2),f(3,4)));
}
the series of calls in the println would be
    iconst 1
    iconst 2
    invokestatic f
    iconst 3
    iconst 4
    invokestatic f
    invokestatic f
```

Note how in the JVM a two-argument procedure call looks just like a binary operator (iadd etc.).

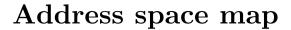

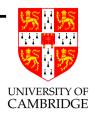

|  | • • • | code | • • • | static data | • • • | stack | • • • | heap | • • • |  |
|--|-------|------|-------|-------------|-------|-------|-------|------|-------|--|
|--|-------|------|-------|-------------|-------|-------|-------|------|-------|--|

0x0000000 Oxfffffff

The items listed above are often called *segments*: thus the *code* segment or the *stack segment*. We will only discuss the *heap segment* in Part C of this course.

## What is "just in time compilation" (JIT)?

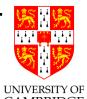

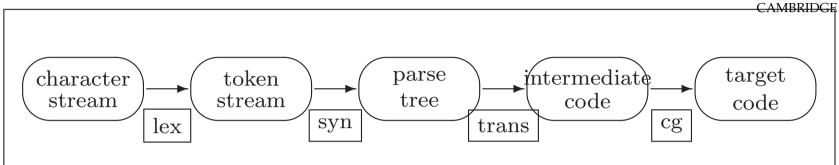

A classical compiler does all these on one machine. To distribute a system for multiple architectures we compile it once per architecture.

When running Java in a Browser, the JVM file is transported after the first 3 stages of compilation. The recipient browser may:

- Interpret the JVM code (see later).
- Do the last stage of compilation (CG) now the host architecture is known (this is called "just in time" compilation).

## Our simple language

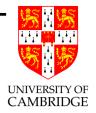

Use a language of your choice to *implement* the compiler.

The source language we use is in the 'intersection' of C/Java/ML!

- only 32-bit integer variables (declared with int), constants and operators;
- no nested function definitions, but recursion is allowed.
- no classes, objects etc.

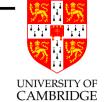

## Language syntax

Plus various other restrictions (see notes).

# Forms of Interpreter

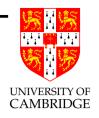

character-stream form while early Basic interpreters would have happily re-lexed and re-parsed a statement in Basic whenever it was encountered, the complexity of doing so (even for our minimal language) makes this no longer sensible;

token-stream form again this no longer makes sense, parsing is now so cheap that it can be done when a program is read; historically BBC Basic stored programs in tokenised form and re-parsed them on execution (probably for space reasons—only one form of the program was stored);

### Forms of Interpreter

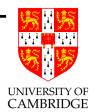

syntax-tree form this is a natural and simple form to interpret (also link to "operational semantics"). Syntax tree interpreters are commonly used for PHP or Python.

intermediate-code form the suitability of this for interpretation depends on the choice of intermediate language; in this course we have chosen JVM as the intermediate code—and historically JVM code was downloaded and interpreted.

target-code form if the target code is identical to our hardware then (in principle) we just load it and branch to it! Otherwise we can write an interpreter (normally interpreters for another physical machine are called *emulators*) in the same manner as we might write a JVM interpreter.

# Lecture 3

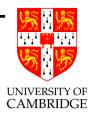

Interpreters

### Interpreters

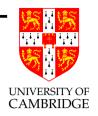

In general doing it makes sense to do as much work as possible before interpreting (or direct execution): "Never put off till run-time what you can do at compile-time." [Gries].

Done once versus potentially done many times.

This particularly makes sense for *statically typed* languages.

BTW, not said in notes: systems people tend to call 'invented' machines "virtual machines"; theorists tend to call them "abstract machines", but *same concept*.

## How to write a JVM interpreter

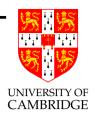

- read in a .class file
- put *code* into a byte array imem[] "byte code instructions". make PC point to entry to main
- allocate a word array dmem[] "we only support integers". Put static data at base of this; make SP and FP index top of it.
- (mumble about relocation/use of library routines)
- simulate the fetch/execute cycle until we hit a 'halt' instruction.

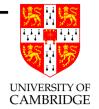

### How to write a JVM interpreter (2)

```
void interpret()
  byte [] imem; // instruction memory
   int [] dmem; // data memory
   int PC, SP, FP; // JVM registers
   int T;
                       // a temporary
   for (;;) switch (imem[PC++])
   {
/* special case opcodes for small values (smaller .class files): */
case OP_iconst_0:
                  dmem[--SP] = 0; break;
case OP_iconst_1: dmem[--SP] = 1; break;
case OP_iconst_B: dmem[--SP] = imem[PC++]; break;
case OP_{iconst_W}: T = imem[PC++]; dmem[--SP] = T << 8 \mid imem[PC++]; break;
/* Note use of FP-k in the following -- downwards growing stack */
                  dmem[--SP] = dmem[FP]; break;
case OP_iload_0:
case OP_iload_1: dmem[--SP] = dmem[FP-1]; break;
case OP_iload_B:
                  dmem[--SP] = dmem[FP-imem[PC++]]; break;
```

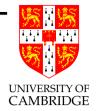

### How to write a JVM interpreter (3)

```
case OP_iadd: dmem[SP+1] = dmem[SP+1]+dmem[SP]; SP++; break;

case OP_istore_0: dmem[FP] = dmem[SP++]; break;

case OP_istore_1: dmem[FP-1] = dmem[SP++]; break;

case OP_istore_B: dmem[FP-imem[PC++]] = dmem[SP++]; break;

case OP_goto_B: PC += imem[PC++]; break;

/* etc etc etc */
    }
}
```

# How to write a JVM interpreter (4)

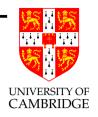

There's a worry here: the JVM opcodes just use contiguous offsets (to iload and istore) for arguments and locals—whereas previously we required a 2-word gap between them for linkage information.

- when *interpreting* it's simpler to have a (yet another) stack (or indeed two separate stacks) which just holds "return addresses" and "previous frame pointers"
- when *compiling* to a single-stack-segment solution (more flexible) such as MIPS, it's easy to insert a gap:

$$0 \mapsto +12; \quad 1 \mapsto +8; \quad 2 \mapsto -4; \quad 3 \mapsto -8; \quad \dots$$

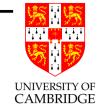

### How to write a JVM interpreter (5)

```
case OP_invokestatic:
    T = <get callee start address from PC>
    linkagestack[--LSP] = PC;
    linkagestack[--LSP] = FP;
    PC = T
    FP = SP + <n_p>;
    SP = SP - <n_v>; //////// FIX

case OP_ireturn: ...
/* etc etc etc */
    }
}
```

And that really is all—it's just coding.

### How to write an emulator for another machine

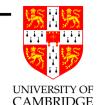

Suppose we want to execute the output from a compiler which produces code for a machine we don't have (e.g. obsolete, or not yet manufactured).

Just write a JVM-style interpreter for its code.

This is traditionally called an *emulator* or *simulator*. If you're a hardware person you might want a *cycle-accurate* emulator which also tells you exactly how long the program would take to run on the real architecture.

If you're trying to sell your customers a new architecture and want to tell them their existing binary programs will still run you might want a "dynamic binary translator" (JIT translator looking like a fast emulator).

# Syntax tree interpreter

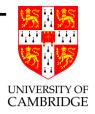

We're going to cheat. The Expr/Cmd/Decl language is still a bit too big for lectures, so I'm going to ban Cmds:

- require function bodies to be of the form { return e; }
- re-allow limited local Decls by adding let x=e in e'

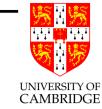

### Syntax tree interpreter (2)

So get language (this is a subset of ML, but can be seen as Java or C too):

Interpreters for expression-based languages are traditionally named eval...

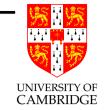

### Syntax tree interpreter (3)

To evaluate an expression we need to be able to get the values of variables it uses (its *environment*). We will simply use a list of (name, value) pairs. Because our language only has integer values, it suffices to use the ML type env with interpreter function lookup:

The evaluator takes an expression and an environment and returns its value.

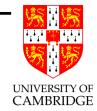

### Syntax tree interpreter (4)

# Syntax tree interpreter (5)

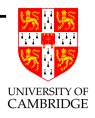

We've not done 'Apply'. That's because it's harder (at least at first)!

When we apply a function we get a new lot of local variables (new environment) but keep the same set of global variables.

There's more sophistication later (Part C). But let's be naive for now.

Instead of one environment have two: rl (local) and rg global. Look a variable up locally and if that fails then look it up globally.

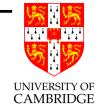

### Syntax tree interpreter (6)

## Syntax tree interpreter (7)

Writing an interpreter really focuses your mind on what a language does/means.

That's why theorists like 'semantics' (operational semantics are essentially an interpreter written in maths)—semantics give precise meanings to programs. From the interpreter you can see (e.g.)

- How one variable shadows the scope of another (assuming lookup is coded correctly).
- The difference between updating an existing variable (look it up with lookup and replace the value stored in the environment) and using let to create a new variable.
- How let x=e in e' is very similar to f(e) where f(x)=e' (inline expansion/beta-reduction).

# Lecture 4

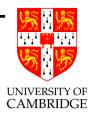

Lexical Analysis or Tokenisation.

## Lexical Analysis

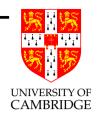

- Converts a character stream to a token stream (a.k.a. tokenisation).
- Tokens are things like "left shift symbol", "integer constant" or "string", or even "plus symbol" formed of a single character.
- Typically removes whitespace (including comments!) whitespace might be needed to separate tokens but is not a token itself.
- Most common interface is procedural: TokType lex();.

  Compare the corresponding int getchar(); in C which gives a character stream. Note lex() will probably need a 1-place buffer to tokenise things like "abc+1" as we only know the abc is complete after reading the '+'.

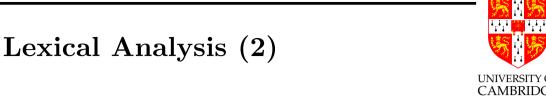

Question: does one regard System.out.println as one token or five?

Answer: it depends on the language, but in Java it's most appropriate to think of it as five (and that's what the language definition says). A good reason is that the language requires things like println or even x.println for a suitable variable x to refer to the same name. (We don't want to be matching substrings during later phases, only subtrees.)

# Lexical Analysis (3)

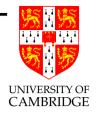

Languages have evolved to use regular expressions (over the alphabet of characters and possibly EOF, end-of-file) for tokens. First noted in Algol60 by Backus and Naur.

Recall "Regular Languages and Finite Automata":

Regular Expression  $\Leftrightarrow$  regular language  $\Leftrightarrow$  Finite Automaton;

(warning: the notes tend to write "Finite State Automaton").

We'll come back to whether this is deterministic or not, but in the meantime also recall the "subset construction" which, given a NDFA, gives a DFA.

# Lexical Analysis (4)

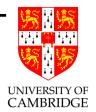

So, lexical analysis is easy:

- Write or download a regular expression description of the tokens of your language;
- Create a DFA which accepts this language, and turn it into C/Java/ML code which (beware see next slide) emits a token every time it hits an accepting state.
- Job done.

There are even automatic tools which read in the regular expression description, construct the DFA and write the code for you (see Lex and Yacc later in the course).

Now we look at the details.

### Lexical Analysis – Details

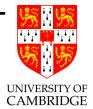

There's an implicit additional understanding in tokenisation beyond "accepting state" in DFAs. Consider input "abc+1" and the 'identifier' token being defined by regular expression

$$(a \mid \cdots \mid z)(a \mid \cdots \mid z)^*$$

We don't want to accept a, then b, then c as three separate identifier tokens, even though 'a', ab and abc all leave the DFA in an accepting state.

We want to accept the *longest* such string which remains in an accepting state, only emitting a token (for abc) when we see the '+'. Hence tokenisers generally have to read the character after the token and buffer it (or unread it), between calls.

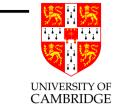

### **Informal Example**

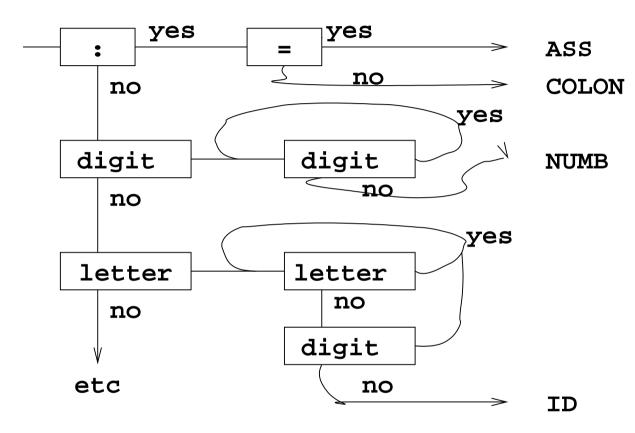

Beware: while this picture is intuitive, the boxes represent transitions and the states are implicit; 'yes' consumes input and 'no' does not.

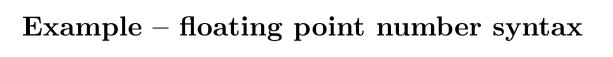

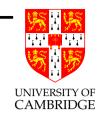

Writing a pure regular expression for floating point numbers is hard in that it tends to be very large. Hence most formal notations for regular expressions have shortcuts, such as named intermediate definitions – just say d (digit) instead of writing out  $0 \mid \cdots \mid 9$  lots of times.

So, let's define shorthand:

$$s = + | -$$

e = E

p =

d = 0 | 1 | 2 | 3 | 4 | 5 | 6 | 7 | 8 | 9

sign

exponent symbol

decimal point

digit

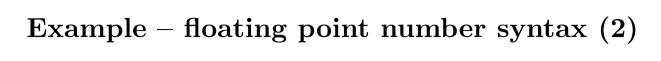

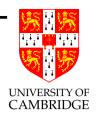

Now let's define a floating point number F step by step:

$$J = dd^*$$
 unsigned integer  $I = sJ \mid J$  signed integer  $H = J \mid pJ \mid JpJ$  digits maybe with '.'  $G = H \mid eI \mid HeI$   $H$  maybe with exponent  $F = G \mid sG$   $G$  optionally signed

Note that some of the complexity is due to expressing things precisely, e.g. H allows three cases: an digit string, a digit string preceded a point, or a point with digits either side, but disallows things like "3.". [You might pick a better/prettier definition.]

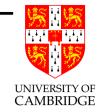

# Example – floating point number syntax (3)

Can get the following DFA – but getting something so small requires careful state minimisation (RLFA or Hardware courses) possibly by a tool:

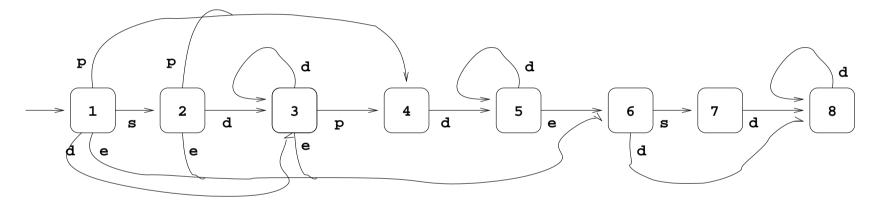

with states S3, S5 and S8 being accepting states (but see proviso earlier).

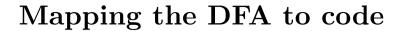

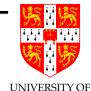

One could represent the above DFA with lots of C labels and  $g \partial t \partial s$ , but it's simpler to represent it as a table—note that this also encodes "only accept at the first invalid character":

|    | s  | d  | p  | e  | other |
|----|----|----|----|----|-------|
| S1 | S2 | S3 | S4 | S6 | •     |
| S2 | •  | S3 | S4 | S6 | •     |
| S3 | •  | S3 | S4 | S6 | acc   |
| S4 | •  | S5 | •  | •  | •     |
| S5 | •  | S5 | •  | S6 | acc   |
| S6 | S7 | S8 | •  | •  | •     |
| S7 | •  | S8 | •  | •  | •     |
| S8 | •  | S8 | •  | •  | acc   |

Efficiency hack: I've also indexed by s, d etc. instead of characters!

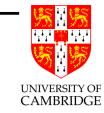

### One final problem with regular expressions

Suppose I say "int is a keyword, but identifiers are  $[\mathbf{a} - \mathbf{z}]^*$ " then these regular expressions overlap. It's really hard to write "sequences of  $\mathbf{a}$  to  $\mathbf{z}$  not including int" as a regular expression (try it!), so many notations and tools allow "first one (left-right) wins in case of a tie".

Moral: although tokens are just regular expressions, in practice these have lots of mathematical/programming short-hand to keep their size low and their expressivity high.

# Lecture $4\frac{1}{2}$

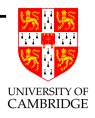

Syntax Analysis or Parsing.

## Parsing – big picture

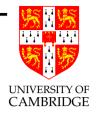

- Regular Expressions/Finite Automata are too weak for this e.g. they can't match brackets.
- We use the next strongest bit of theory "Context-free grammars".
- The syntax of programming languages is traditionally expressed using such grammars, often referred to as BNF, Backus-Naur Form.
- Logically we just repeat the progression of the previous lecture, but everything is much richer now, particularly we need typically to return a tree for a whole program, not just the next token.
- Need to learn a bit of theory before we can program a parser.

### Grammars

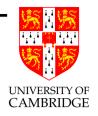

A context-free grammar is a 4-tuple (T, N, S, R)

- T set of terminal symbols (things which occur in the source)
- N set of non-terminal symbols (names for syntactic elements)
- R set of (production) rules:  $U \longrightarrow B_1 \ B_2 \ \cdots \ B_n$
- $S \in N$  is the start symbol

A symbol is either a T or an N.

We use U, V to range over N, and A, B to range over  $N \cup T$ 

### Sentences

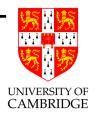

# Given a grammar (T, N, S, R)

- A sentential form is any sequence of symbols (in  $N \cup T$ ) which can be produced from S by using a sequence of rules in R.
- A sentence is just a sentential form with all its symbols in T. (E.g. 1+2 but not 1+ $\langle expr \rangle$ ).

### Common notation (1)

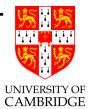

Because context-free grammars typically have several productions having the same terminal on the left-hand side, the notation

$$U \longrightarrow A_1 \ A_2 \cdots \ A_k \mid \cdots \mid B_1 \ B_2 \cdots \ B_\ell$$

is used to abbreviate

$$U \longrightarrow A_1 A_2 \cdots A_k$$

. . .

$$U \longrightarrow B_1 B_2 \cdots B_\ell.$$

But beware when counting: there are still multiple productions for U, not one.

There is various other shorthand, such as '\*' for repetition, EBNF.

## Common notation (2)

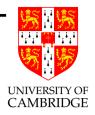

### Alternatives:

- lower case for non-terminals, upper case for terminals (toy examples)
- <expr> etc for non-terminals, ordinary text for terminals (standards documents)
- ordinary identifiers for non-terminals, quoted text for terminals (input to yacc etc.)

Note that  $\longrightarrow$  is often written ::=

# Lecture 5

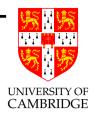

Syntax Analysis (continued)

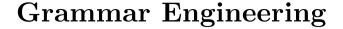

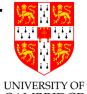

A grammar is *ambiguous* if a sentence can be produced in two CAMBRIDGE different ways (using two different derivations—see later).

- a)  $S \longrightarrow AB$   $A \longrightarrow a \mid ac$   $B \longrightarrow b \mid cb$   $\{ab, acb, accb\}$
- b)  $C \longrightarrow \text{if } E \text{ then } C \text{ else } C \mid \text{if } E \text{ then } C$  if E then if E then
- c) <sheepnoise> ---> "baa" | <sheepnoise> <sheepnoise> baa baa baa

This is a more serious version of the "overlapping token description" problem from last lecture.

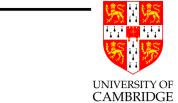

# Getting rid of ambiguity

Re-write grammar—usually to keep the same set of sentences, but where each sentence has a *unique* derivation. E.g.

'Non-associative' disallows (say) 1+2+3—forcing the user to parenthesise (and here we fortunately remembered to include parentheses in the syntax!).

#### Precedence

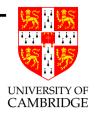

The grammar

may be unambiguous, but it's probably not what you want—consider 2\*3+4^5\*6+7. Want operators to have varying *precedence* (a.k.a. priority or binding power). E.g.

```
E ::= E + T \mid E - T \mid T lowest prio, l-assoc T ::= T * F \mid T \mid F \mid F medium prio, l-assoc F ::= P \hat{\ } F \mid P highest prio, r-assoc P ::= Num \mid (E)
```

# Null productions

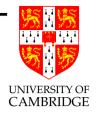

Note that we usually allow (e.g.)

$$E ::= X; E$$

This encodes zero or more occurrences of "X;". The second rule is an empty production also written " $E \longrightarrow \epsilon$ ".

However, apart from particular uses such as the one above, empty productions can be hard to deal with when parsing ("there's an string of zero characters wherever one looks..."), and are often best avoided when possible.

# Leftmost and Rightmost Derivations

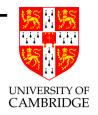

I'll not make any real use of this, but it occurs in past exam questions.

A leftmost derivation (of a sentence from the start symbol) is when the sentence is generated by always taking the leftmost non-terminal and choosing a rule with which to re-write it. (The sequence of rules then exactly determines the string, at least for context free grammars). Given rules S := A+A and A := 1 we might have

$$S \longrightarrow A+A \longrightarrow 1+A \longrightarrow 1+1$$

A rightmost derivation is when the sentence is generated by always taking the rightmost non-terminal . . .

# Dual uses for grammars

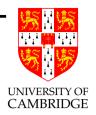

- Describing languages—we've now just about done this.
- Parsing languages—how do I write a parser from a grammar?

Two answers to this question:

- 1. Just write it—i.e. encode the grammar as code.
- 2. Use a tool—this encodes the grammar as a table (data) along with a pre-implemented table interpreter.

We'll start with 1 and leave 2 to lecture 14.

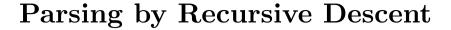

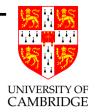

Easy in principle. For each non-terminal, E say, write a function rdE() which reads an E. We start by making rdE() return void—so this is a syntax checker—it says "OK" or "syntax error".

So, given

Just write

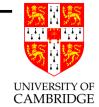

# Parsing by Recursive Descent (2)

```
Similarly
   P ::= Num \mid (E)
gives
   void rdP() { if (token==Num) { token=lex(); }
                 else if (token=='(')
                  { token=lex(); rdE();
                    if (token==')') token=lex();
                    else die("no ')');
                 else die("unexpected token");
```

}

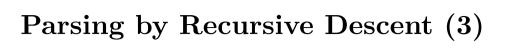

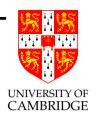

But what about:

$$E := E + T \mid E - T \mid T$$
 lowest prio, l-assoc

How do we know whether we are reading an E or a T first?

And do we really want to write the following?:

```
void rdE() { rdE(); }
```

Answer: re-write to avoid *left recursion* in the grammar.

# Lecture $6\frac{1}{2}$

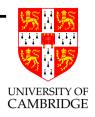

Recursive Descent Continued; abstract syntax trees

# Parsing by Recursive Descent (4)

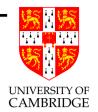

What about:

$$E ::= E + T | E - T | T$$

How do we know whether we are reading an E or a T first?

Solution: find another (similar grammar) for the same language which (a) which only uses terminals to choose which way to parse and (b) has no left-recursion.

Note there's no general algorithm to do do this (indeed not always even possible), but humans can often do it (especially for common language cases).

# Parsing by Recursive Descent (5)

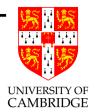

Easy in this case

$$E ::= E + T \mid E - T \mid T$$

just means "any number of T's separated by '+' or '-' "; so re-write to

```
E' ::= T + E' \mid T - E' \mid T Cf. rule for F
```

Bug: it associates wrongly—but this is not a problem for parse *checking* and we can fix the bug up later:

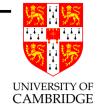

#### Parsing by Recursive Descent (6)

```
A start on fixing the bug—rewrite
   void rdE'() { rdT();
                  if (token=='+') { token=lex(); rdE'(); }
                  if (token=='-') { token=lex(); rdE'(); }
                }
as
   void rdE'() { rdT();
                 while (token=='+' || token=='-')
                  { token=lex(); rdT(); }
```

# **Abstract Syntax Trees**

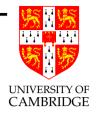

It's not much use just reporting yes/no whether a program matches a grammar—we want the derivation tree (which productions were used (backwards) to convert the string of terminals into the (non-terminal) sentence symbol.

If we've got an unambiguous grammar this is unique (unless the input is not a valid sentence).

The trouble is that we don't want all the incidental clutter of this—we don't want to know that the number 42 in a program is "a Num which is a P which is an F which is a T which is an E"

We want a tree showing the parsed expression's abstract syntax.

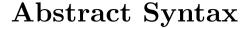

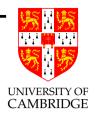

Grammar for concrete syntax:

Abstract syntax:

Isn't this ambiguous? Yes—if we see it as a grammar on *strings*, but not if we see it as a specification of a datatype ("a tree grammar"). [That's why (for most languages) we can leave out (E).]

# Abstract Syntax (2)

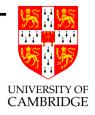

What data structure represents such trees?

In ML:

In C: (over)

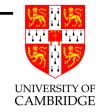

## Abstract Syntax (3)

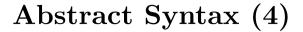

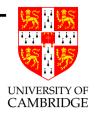

```
E: := E + E | E - E | E * E | E / E | E ^ E | Num
```

In Java, you can either simulate the C (considered bad O-O style) or write:

```
class E {}
class E_num extends E { int num; }
class E_paren extends E { E child; }
class E_add extends E { E left, right; }
class E_sub extends E { E left, right; }
```

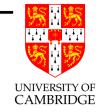

## **Abstract Syntax Constructors**

These are free in ML, but in C (or Java) we'd have to write them explicitly:

```
E *mkE_Mult(E *a, E *b)
{
    E *result = malloc(sizeof (E));
    result->flavour = E_Mult;
    result->u.diad.left = a;
    result->u.diad.right = b;
    return result;
}
```

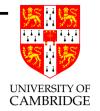

# Reprise: Parsing by Recursive Descent (2)

For syntax *checking* we had

```
void rdP() { if (token==Num) { token=lex(); }
        else if (token=='(')
        { token=lex(); rdE();
            if (token==')') token=lex();
            else die("no ')');
        }
        else die("unexpected token");
}
```

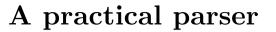

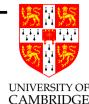

For ease of reading/size I have cheated slightly by assuming the lexer returns single characters encoding the token it has just read (including 'n' as a hack for Num):

Note the common hack whereby lex\_aux\_... returns additional details for a token with sub-structure.

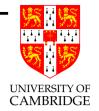

#### Reprise: Parsing by Recursive Descent

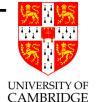

#### A practical parser (2)

```
E *RdF() r-assoc
  E *a = RdP();
    switch (token)
       case '^': lex(); a = mkE_Pow(a, RdF()); return a;
       default: return a;
E *RdT() l-assoc
  E *a = RdF();
    for (;;) switch (token)
       case '*': lex(); a = mkE_Mult(a, RdF()); continue;
        case '/': lex(); a = mkE_Div(a, RdF()); continue;
       default: return a;
    } }
```

#### Remarks

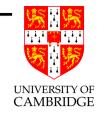

- Recursive Descent performs *leftmost derivations* and so recursive descent parsers are often called LL-parsers (details not on course, see Wikipedia).
- Grammars in a form suitable for LL parsing are called LL(k) grammars.
- The tool *antlr* can automatically generates LL(k) parsers from a grammar.

Also, note that we would not have just one type for an abstract syntax tree in a real languages—we might only have one for *expressions*, but others for (say) declarations, commands etc. See Expr, Cmd, Decl in the introduction.

# Lecture 7

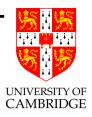

Type Checking and Translating a parse tree into stack-based intermediate code.

# Type Checking

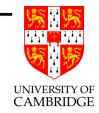

Our language requires no type checking; all variables and expressions are of type int and variable name <var> and function names <fnname> are syntactically distinguished.

Real compilers (e.g. ML, Java) need type-checking generally to happen after syntax analysis. JVM code has separate fadd and iadd operations, so type information has to be resolved before or during translation to intermediate code. Java code like

```
float g(int i, float f) { return (i+1)*(f+2); }
must be compiled as if it were:
float g(int i, float f) { return ((float)(i+1))*(f+2); }
```

# Type Checking

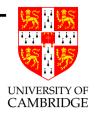

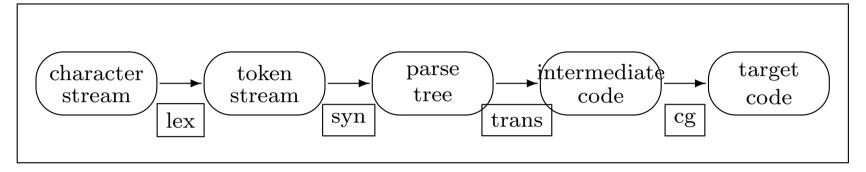

Type checking often not mentioned explicitly. Here you can think of it as being an arrow from *parse tree* to *parse tree* which checks types (rejecting ill-typed programs) and fixes up the parse tree.

We'll cheat and do it 'on-the-fly' during trans...

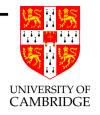

#### Trans: what do we have to do?

Convert the abstract syntax tree representation of a program into intermediate object code (here JVM code).

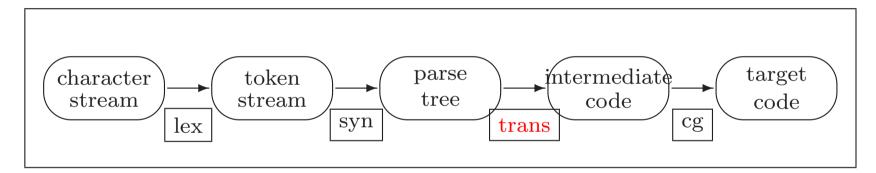

# What do we have to do (2)?

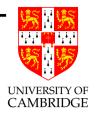

#### The translation phase deals with

- the scope and allocation of variables,
- determining the type of all expressions,
- the selection of overloaded operators (type-based!), and
- generating the intermediate code.

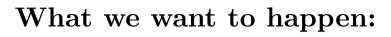

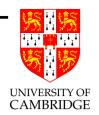

Given, for example,

```
static int f(int a, int b) { int y = a+b; ... }
```

we want the translation phase to issue a series of calls of the following form for the declaration and initialisation of y:

```
gen2(OP_iload, 0);
gen2(OP_iload, 1);
gen1(OP_iadd);
gen2(OP_istore, 2);
```

We'll assume (1) OP\_xxx above are enumeration constants representing opcodes and (2) gen1() and gen2() write the intermediate code instructions to a file or append them to some other data structure.

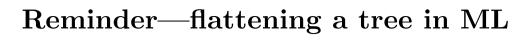

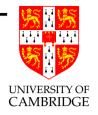

```
datatype tree = Leaf of int | Branch of tree*tree;
    fun flatten(Leaf n) = [n]
      | flatten(Branch(t,t')) = flatten t @ flatten t';
    val test = Branch(Branch(Leaf 1, Leaf 2),
                      Branch(Leaf 3, Leaf 4));
    flatten(test);
gives:
   val it = [1,2,3,4] : int list
```

# Reminder—flattening a tree (alternative)

```
UNIVERSITY OF CAMBRIDGE
```

```
datatype tree = Leaf of int | Branch of tree*tree;
    fun walk(Leaf n) = (print (Int.toString n);
                          print ";")
      | walk(Branch(t,t')) = (walk t;
                                 walk t');
    val test = Branch(Branch(Leaf 1, Leaf 2),
                       Branch(Leaf 3, Leaf 4));
    walk(test);
instead of making a list, this just prints the values in the leaves of the
tree:
```

1;2;3;4;

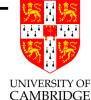

### Adjusting things a bit

```
datatype sourceop = Add | Mul;
    datatype tree = Num of int | Diad of sourceop * tree * tree;
    datatype jvmop = Iconst of int | Iadd | Imul;
    fun trnop(Add) = Iadd
      | trnop(Mul) = Imul;
    fun flatten(Num n) = [Iconst n]
      | flatten(Diad(binop,t,t')) = flatten t @ flatten t' @ [trnop binop];
   val test = Diad(Add, Diad(Mul, Num 1, Num 2),
                         Diad(Mul, Num 3, Num 4));
    flatten(test);
gives:
   val it = [Iconst 1,Iconst 2,Imul,Iconst 3,Iconst 4,Imul,Iadd] : jvmop list
```

A postorder tree walk is pretty exactly a compiler from syntax trees to JVM code!

# Tree walking

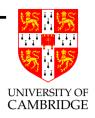

Essentially need one tree-walker for each type in the abstract syntax tree:

Here we'll mainly consider trexp() but the others are similar.

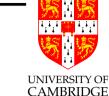

### Dealing with names (and hence scoping)

```
class A {
   static int g;
   int n,m;     /* non-static members just for illustration */
   static int f(int x) { int y = x+1; return foo(g,n,m,x,y); }
}
```

Use a compile-time data structure to remember the names in scope—the *symbol table*. At the **return** this might be:

```
"g" static variable
"n" class variable 0
"m" class variable 1
"f" method
"x" local variable 0
"y" local variable 1
```

# Symbol table

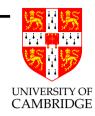

Symbol table is just an abstract data type.

Decl's and scope exit call methods to add/remove items from the symbol table, and we'll assume trname() looks up things in the table:

void trname(int op, String s)

Rather sloppily for this year I'll assume it not only looks up the offset of name s but also emits it along with op using gen2().

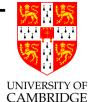

#### Translation of Expressions

```
= gen2(OP_iconst, k);
fun trexp(Num(k))
  | trexp(Id(s)) = trname(OP_iload,s);
  | trexp(Add(x,y)) = (trexp(x); trexp(y); gen1(OP_iadd))
  | trexp(Sub(x,y)) = (trexp(x); trexp(y); gen1(OP_isub))
  | trexp(Mul(x,y)) = (trexp(x); trexp(y); gen1(OP_imul))
  | trexp(Div(x,y)) = (trexp(x); trexp(y); gen1(OP_idiv))
  | trexp(Neg(x)) = (trexp(x); gen1(OP_ineg))
  | trexp(Apply(f, el)) =
      ( trexplist(el);
                      // translate args
       trname(OP_invokestatic, f)) // Compile call to f
fun trexplist[] = ()
  | trexplist(e::es) = (trexp(e); trexplist(es));
```

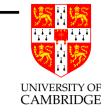

## Translation of Expressions (2)

Note the invariant: a call to trexp() emits code which when executed has the net result of pushing one item to the stack.

(Prove by induction assuming the result for sub-expressions.)

## Lecture 7

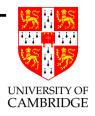

Type Checking and Translating a parse tree into stack-based intermediate code (continued)

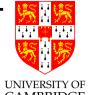

### Translation of Conditional Expressions

```
CAMBRIDGE
fun trexp(Num(k)) = gen2(OP_iconst, k);
 | trexp(Cond(b,x,y)) =
     let val p = ++label;  // Allocate two labels
        val q = ++label in
       trexp(b);
                   // eval the test
       gen2(OP_iconst, 0); // put zero on stack...
       gen2(OP_if_icmpeq, p); // ... branch if b false
                 // code to put x on stack
       trexp(x);
       gen2(OP_goto,q);  // jump to common point
       gen2(OP_Lab,p);
       trexp(y);
                // code to put y on stack
       gen2(OP_Lab,q) // common point; result on stack
     end;
```

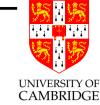

## Short-circuit boolean operations

Can't translate Java && and || in the way we translate + etc. E.g. this is bad:

```
| trexp(Or(x,y)) = (trexp(x); trexp(y); gen1(...))| trexp(And(x,y)) = (trexp(x); trexp(y); gen1(...))
```

Must treat  $e \mid \mid e'$  as e?1:(e'?1:0) and e&&e' as e?(e'?1:0):0. One lazy way to do this is just to call trexp recursively with the equivalent code above (which does not use And and Or):

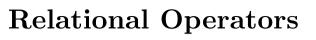

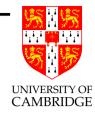

Logically, code for Java relational operators (Eq. Ne, Lt, Gt, Le, Ge) is simply done by (e.g.):

```
| trexp(Eq(x,y)) = (trexp(x); trexp(y); gen1(OP_EQ))
```

and this is OK for exams. Sadly in reality JVM does not have such operations which push a boolean onto the stack, so we instead generate a branch around code which puts zero/one on the stack (just like && and ||):

```
// note the mapping for branch-false: Eq -> CmpNe etc.
| trexp(Eq(x,y)) = trboolop(OP_if_icmpne, x, y)
| ...
| trexp(Gt(x,y)) = trboolop(OP_if_icmple, x, y);
```

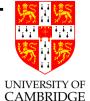

### Relational Operators (2)

```
fun trboolop(brop,x,y) =
   let val p = ++label; val q = ++label in
     trexp(x);
              // load operand 1
     trexp(y); // load operand 2
     gen2(brop, p); // do conditional branch
     trexp(Num(1));  // code to put true on stack
     gen2(OP_goto,q); // jump to common point
     gen2(OP_Lab,p);
     trexp(Num(0));  // code to put false on stack
     gen2(OP_Lab,q) // common point; result on stack
   end;
```

This gives ugly code for a>b?a:b (first we branch to make 0/1 then we compare it with zero and branch again), but hey, it works. (It's the JVM's fault, and we could fix it up with a bit more work.)

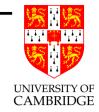

### Translation of declarations and commands

Rather left as an exercise, but one which you are encouraged to sketch out, as it uses simple variants of ideas occurring in trexp and is therefore not necessarily beyond the scope of examinations.

Hint: start with

```
fun trcmd(Assign(s,e)) = (trexp(e); trname(OP_istore,s))
| trcmd(Return e) = (trexp(e); gen1(OP_ireturn))
| trcmd(Seq(c,c')) = (trcmd(c); trcmd(c'))
| trcmd(If3(e,c,c'')) = ...
```

Think also how variable declarations call methods to add names to the symbol table and also increment the compiler's knowledge of the offset from FP of where to allocate the next local variable . . .

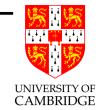

### Labels vs addresses – the assembler

```
In the above explanation, given a Java procedure
    static int f(int x, int y) { return x<y ? 1:0; }</pre>
I have happily generated 'JVM' code like
   iload 0
   iload 1
   if_icmpge label6
   iconst 1
   goto label7
                       // written "Lab 6" earlier
label6:
   iconst 0
label7:
                      // written "Lab 7" earlier
   ireturn
```

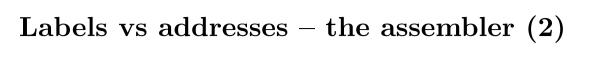

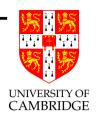

```
But, given
```

```
static int f(int x, int y) { return x<y ? 1:0; } and looking at the JVM code using javap -c, I get
```

- 0: iload\_0
- 1: iload\_1
- 2: if\_icmpge 9
- 5: iconst\_1
- 6: goto 10
- 9: iconst\_0
- 10: ireturn

Did I cheat? Only a little...

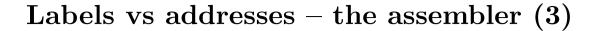

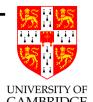

The actual JVM binary code has numeric addresses for instructions (printed to the left by javap -c) and if\_icmpge and goto use the address of destination instructions as their operands instead of a label.

A separate pass of the compiler determines the size of each JVM instruction—to calculate the address of each instruction (relative to the start of the procedure) which then determines the numeric address for each of the labels. Each use of a label in a <code>if\_icmpge</code> and <code>goto</code> instruction can now be substituted by a numeric offset and the labels deleted.

This process (of converting symbolic JVM [or other] code to binary JVM [or other] code) is called assembly and the program which does it an assembler.

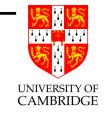

# Labels vs addresses – the assembler (4)

While being a vital system component (and additional pass in compilation), assemblers are often disregarded in a simple explanation because they merely map text-form instructions to binary-form in a 1–1 manner.

One final remark: this assembly process is only done at the end of compilation—if we are intending to use the JVM code to generate further code then we will want to keep the symbolic 'label\_nnn' form. Indeed, if we download a Java .class file which contains binary JVM code with the intention of JIT'ing it (compiling it to native binary code), the first thing we need to do is to identify all binary branch offsets and turn them to symbolic labels (disassemble it).

# Type Checking

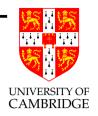

We've used int for everything so far. While types are better treated in part C of this course. What would happen if we also had type float (Java/C-style in which every variable is given a type when declared)?

We have additional JVM ops fload, fstore fadd etc.

So: put the type in the symbol table (along with global/local etc).

But how does e + e' work? E.g. Java says that e + e' has type float if e has type int and e' has type float.

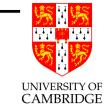

## Type Checking (2)

Have a data type representing language types with at least: T\_float and T\_int. Then write:

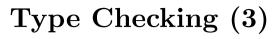

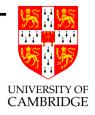

When the type of an operand does not match the type required, then we insert a coercion: e.g. given int x; float y; then treat x+y as ((float)x)+y. There is a JVM instruction i2f.

```
So float f(int x, float y) { return x+y; } generates

iload 0

i2f

fload 1

fadd

freturn
```

# Type Checking (4)

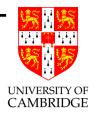

Can either see type-checking as part of the translation phase, or as a separate phase which turns an abstract syntax tree (AST) into a type-decorated AST.

Note however, type-checking has to be done after scope-determination of variables, and the two phases would be

- scope resolution + type checking + coercion insertion
- translate typed (and scope-resolved) tree to intermediate code.

# Lecture 8

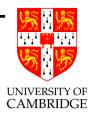

Code Generation for target machine.

## Code Generation for Target Machine

We'll do a cheap and cheerful blow-by-blow translation (see next year's course on how to do it better). First recall:

$$y := x <= 3 ? -x : x$$

gives JVM code

iload 4 load x (4th load variable)

iconst 3 load 3

if\_icmpgt L36 if greater then jump to L36

iload 4 load x

ineg negate it

goto L37 jump to L37

label L36

iload 4 load x

label L37

istore 7 store y (7th local variable)

Now can translate one at a time...

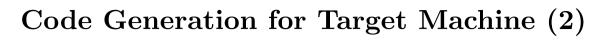

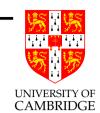

```
%eax,-4-16(%ebp); iload 4
movl
                                  ; \langle ditto \rangle
         %eax
pushl
         %eax,#3
movl
                                  : iconst 3
                                  ; \langle \text{ditto} \rangle
pushl
         %eax
popl
         %ebx
                                  ; if_icmpgt
        %eax
                                  ; \langle ditto \rangle
popl
cmpl %eax,%ebx
                                  ; \langle ditto \rangle
                                  ; \langle ditto \rangle
bgt
        L36
        %eax,-4-16(%ebp); iload 4
movl
. . .
```

Oh yuk! (But it works.)

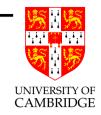

## Code Generation for Target Machine (3)

What's wrong? We first load things into registers (OK), then push them (OFTEN WASTE), pop them back (OFTEN WASTE), and then operate on the registers (OK).

So use a compile-time data structure **stackcache** holding registers which should have been pushed but haven't ...

[This can alternatively be seen as form of *peephole optimisation*: emit target machine instructions one-by-one but watch over finite-size window in the target-code replacing short sequences of instructions with simpler ones.]

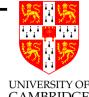

# Code Generation for Target Machine (4)

| ge    | enerated code    | JVM op                      | scache      |
|-------|------------------|-----------------------------|-------------|
| movl  | %eax,-4-16(%ebp) | iload 4                     | [%eax]      |
| movl  | %ebx,#3          | iconst 3                    | [%eax,%ebx] |
| cmpl  | %eax,%ebx        | ${\tt if\_icmpgt}$          |             |
| bgt   | L36              | $\langle { m ditto}  angle$ | []          |
| movl  | %eax,-4-16(%ebp) | iload 4                     | [%eax]      |
| negl  | %eax             | ineg                        | [%eax]      |
| pushl | %eax             | $(\mathrm{flush/goto})$     | []          |
| b     | L37              | goto                        | []          |
| L36:  |                  |                             |             |
| movl  | %eax,-4-16(%ebp) | iload 4                     | [%eax]      |
| pushl | %eax             | (flush/label)               | []          |
| L37:  |                  |                             |             |
| popl  | %eax             | istore 7                    | []          |
| movl  | -4-28(%ebp),%eax | $\langle { m ditto}  angle$ | []          |

128

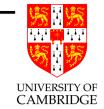

# Code Generation for Target Machine (5)

What else could we do?

- 1. Allowing stackcache[] to remember integers as well as registers (quite easy)
- 2. Arrange that local variables are not repeatedly loaded by remembering (regmem[]) when they are in a register (quite easy)
- 3. Doing 2. over branches and labels (significantly harder)

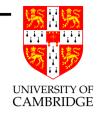

# Code Generation for Target Machine (6)

| generated code |                  | JVM op    | scache   | regmem        |
|----------------|------------------|-----------|----------|---------------|
| movl           | %eax,-4-16(%ebp) | iload 4   | [%eax]   | []            |
|                |                  | iconst 3  | [%eax,3] | [%eax=local4] |
| cmpl           | %eax,#3          | if_icmpgt | []       | [%eax=local4] |
| bgt            | L36              | if_icmpgt | []       | [%eax=local4] |
| negl           | %eax             | ineg      | [%eax]   |               |
| b              | L37              | goto      | [%eax]   |               |
| L36:           |                  | (label)   | []       | [%eax=local4] |
|                |                  | iload 4   | [%eax]   | [%eax=local4] |
| L37:           |                  | (label)   | [%eax]   | [] (NB here)  |
| movl           | -4-28(%ebp),%eax | istore 7  | []       | [%eax=local7] |

# A table-driven code-generator?

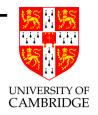

If we can generate *parsers* automatically from grammars, can't get generate code-generators directly from an instruction-set specification?

### Harder.

- We don't worry about efficiency in parsing, but we do care about bad instruction sequences.
- Peephole optimisation harder to specify.
- Lots of special case tricks, e.g. ( $x \le 0$ ) can be generated into (x >>> 31).

# Lecture 9

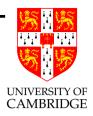

Object modules, linking etc.

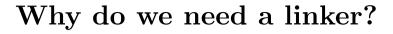

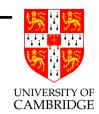

When we compile e.g. C program

```
extern int printf(char *format, ...);
int main() { printf("Hello world\n"); return 0; }
```

We can generate code for everything except the call to printf. We can even generate the call (x86), or jal (MIPS) instruction but not the address to be branched to because we don't know it yet!

So, we generate an instruction like

```
jal 0
```

or

jal .

and ask someone else (the linker) to finish off the job ....

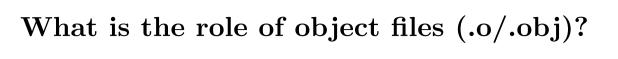

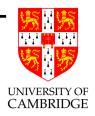

- Holds binary output from compiler
- ELF is typical and easy to understand in principle.
- A compiler or assembler can easily produce ELF as output.
- ELF is input to linker, along with libraries of object libraries.
- Output from linker is (usually) an executable file (.EXE on Microsoft Windows)
- ELF is sufficiently general that executables can also be represented, so an ELF linker takes ELF as user-inputs and library format and also produces ELF as executable output (only one format to learn).

### What makes an executable?

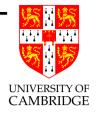

In ELF, to first approximation, an executable file is just one which has no remaining "undefined" symbols in its .symtab.

Yes, one of the object files has provided a "start address", often offset zero in the .text segment.

So, to run an executable, the operating system just reads in .text and .data (or maps the file via virtual memory) and branches to its start address.

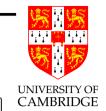

### ELF details

Header information; positions and sizes of sections

- .text segment (code segment): binary data
- .data segment: binary data
- .rela.text code segment relocation table: list of
  (offset,symbol) pairs giving:
- (i) offset within .text to be relocated; and (iii) by which symbol
- .rela.data data segment relocation table: list of (offset,symbol) pairs giving:
- (i) offset within .data to be relocated; and (iii) by which symbol

. . .

## But how is a 'symbol' specified?

- A string? Too clumsy multiple references to the same symbol?
- And how do we say a symbol is defined here as opposed to missing and defined elsewhere?

#### Answer:

- Use indexes into .symtab a list of external symbols each specified as "undefined", "defined as a code segment symbol" or "defined as a data segment symbol".
- But, to keep these table entries of the same size we'll store the strings in yet another table .strtab

The fine details of symtab/strtab are not examinable, but the principle of a symbol being defined here or referenced and defined elsewhere is!

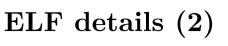

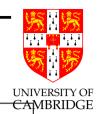

. . .

.symtab symbol table:

List of external symbols (as triples) used by the module.

Each is (attribute, offset, symname) with attribute:

- 1. undef: externally defined, offset is ignored;
- 2. defined in code segment (with offset of definition);
- 3. defined in data segment (with offset of definition).

Symbol names are given as offsets within .strtab to keep table entries of the same size.

.strtab string table:

the string form of all external names used in the module

Phew!

### The linker

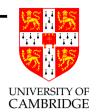

### What does a linker do?

- takes some object files as input, noting all undefined symbols.
- recursively searches libraries adding ELF files which define such symbols until all names defined ("library search").
- whinges if any symbol is undefined or multiply defined.

### Then what?

- concatenates all code segments (forming the output code segment).
- concatenates all data segments.
- performs relocations (updates code/data segments at specified offsets) now all symbols are known.

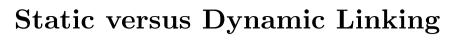

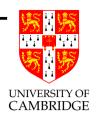

There are two approaches to linking:

Static linking (already done). Problem: a simple "hello world" program may give a 10MB executable if it refers to a big graphics or other library.

**Dynamic linking** Don't incorporate big libraries as part of the executable, but load them into memory on demand. Such libraries are held as ".DLL" (Windows) or ".so" (Linux) files.

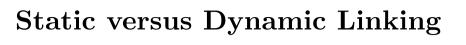

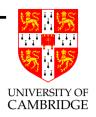

## Pros and Cons of dynamic linking:

- Executables are smaller (and your disc doesn't have 100 copies of a graphics library, one in each executable).
- Bug fixes to a library don't require re-linking as the new version is automatically demand-loaded every time the program is run.
- Non-compatible changes to a library wreck previously working programs "DLL hell".

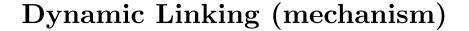

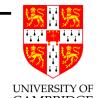

Here's one mechanism, not quite what's used, but gives the idea: suppose "sin()" is to be dynamically loaded. Instead of linking in sin() we link in a 'stub' of the form:

## Part C—how to compile other things

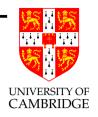

- Rvalues, Lvalues, aliasing
- Non-local non-global variables
- Binding/Scoping models  $(\lambda/OO)$ ; dynamic binding
- Exceptions
- Storage allocation, new, garbage collection
- OO inheritance (class members and methods)
- various type models
- misc, e.g. debugging tables.

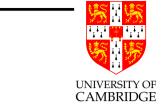

# Rvalues, Lvalues, aliasing

[Material taken from the notes.]

Copying (taking a snapshot) versus using the original variable.

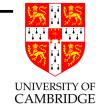

#### An example: Java inner classes

```
class A {
  void f(int x) {
    class B {
      int get() { return x; }
      // void inc() { x++; } // allowed? or not?
    B p = new(B);
    X++;
    B q = new(B);
    if (p.get() != q.get()) println("x != x??");
};
```

145

Is 'x' copied or accessed in place? Language choice!

# Lecture 10

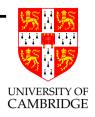

A lambda-calculus evaluator

# The power of Lambda

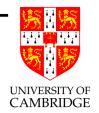

Lambda subsumes ML let, function definitions and even recursion:

$$\begin{array}{ccc} \text{let } f \; x = e & \Rightarrow & \text{let } f = \lambda x.e \\ \\ \text{let } y = e \; \text{in } e' & \Rightarrow & (\lambda y.e') \, e \end{array}$$

So, for example,

let 
$$f(y) = y*2$$
  
in let  $x = 3$   
in  $f(x+1)$ 

can be simplified to

(
$$\lambda f. (\lambda x. f(x+1)) (3)$$
) ( $\lambda y. y*2$ )

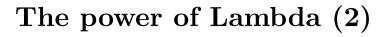

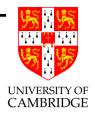

This translation cannot immediately do 'rec':

let 
$$f(n) = n=0 ? 1 : n*f(n-1) in f(4)$$

translates to

$$(\lambda f. f(4)) (\lambda n. n=0 ? 1 : n*f(n-1))$$

in which the right-most use of f is unbound rather than recursive.

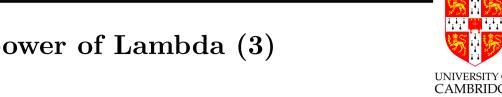

# The power of Lambda (3)

One might think that recursion must inevitably require an additional keyword, but note that it is possible to call a function recursively without defining it recursively:

let 
$$f(g,n) = \dots g(g,n-1) \dots // NB$$
: no f in body in  $f(f, 5)$ 

Here the call g(g,n-1) makes a recursive call of (non-recursive) f ...

And this trick can be extended – giving the fixed point combinator Y.

# The power of Lambda (4)

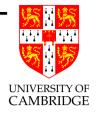

By generalising this idea it is possible to represent a recursive definition let rec f = e as the non-recursive form

let f = Y (
$$\lambda$$
f.e)

(NB: this at least binds all the variables to the right places.)

Surprisingly at first, this Y can even be expressed directly in the lambda-calculus.

$$Y = \lambda f. \ (\lambda g. \ (f(\lambda a. \ (gg)a)))(\lambda g. \ (f(\lambda a. \ (gg)a))).$$

(Experts beware: this is the form for the call-by-value lambda calculus as befits the following interpreter.)

### A lambda-calculus evaluator

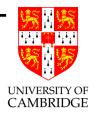

Why do this? (In 2009–10 it is also be covered in "Computation Theory".)

It is a simple language which directly models:

- nested function definitions e.g.  $\lambda x.\lambda y.x + y$  and the nature of function values.
- dynamic types (the identity function can first be applied to an integer and then to another function).

It extends the simple interpreter in Part A of the notes.

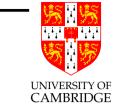

### A lambda-interpreter in ML

Syntax of the  $\lambda$ -calculus with constants in ML as

```
datatype Expr = Name of string |
    Numb of int |
    Plus of Expr * Expr |
    Fn of string * Expr |
    Apply of Expr * Expr;
```

Values are of *either* integers or functions (closures):

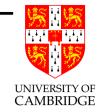

### A lambda-interpreter in ML (2)

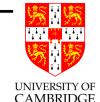

### A lambda-interpreter in ML (3)

The main code of the interpreter is as follows:

```
fun eval(Name(s), r) = lookup(s, r)
  | eval(Numb(n), r) = IntVal(n)
  \mid eval(Plus(e, e'), r) =
      let val v = eval(e,r);
          val v' = eval(e'.r)
      in case (v,v') of (IntVal(i), IntVal(i')) => IntVal(i+i')
             | (v, v') => raise oddity("plus of non-number") end
  \mid eval(Fn(s, e), r) = FnVal(s, e, r)
  | eval(Apply(e, e'), r) =
      case eval(e, r)
        of IntVal(i) => raise oddity("apply of non-function")
         | FnVal(bv, body, r_fromdef) =>
             let val arg = eval(e', r)
             in eval(body, Defn(bv, arg, r_fromdef)) end;
```

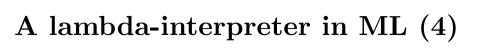

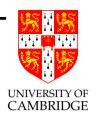

Note particularly the way in which dynamic typing is handled (Plus and Apply have to check the type of arguments and make appropriate results). Also note the two different environments (r, r\_fromdef) being used when a function is being called.

A fuller version of this code (with test examples and with the "tying the knot" version of Y) appears on the course web page.

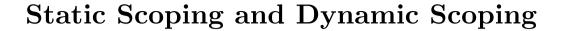

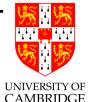

Modern programming languages normally look up free variables in the environment where the function was defined rather than when it is called (static scoping or static binding or even lexical scoping).

The alternative of using the calling environment is called *dynamic* binding (or dynamic scoping) and was used in many dialects of Lisp. The difference is most easily seen in the following example:

```
let a = 1;
let f() = a;
let g(a) = f();
print g(2);
```

Replacing r\_fromdef with r in the interpreter moves from static to dynamic scoping!

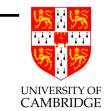

### Implementing the environment

Searching lookup() for names of variables is inefficient.

Before running the program we know, given a particular variable access, how many iterations lookup lookup() will take.

It's the number of variables declared (and still in scope) between the variable being looked up and where we are now. So we could use '(de Bruijn) indices' instead (translating with an additional compiler phase).

```
Lam("x", Name("x")) becomes Lam("x", NameIndex(1))
```

And we don't even need the names anymore:

$$Lam("x", Name("x")) \longrightarrow Lam(NameIndex(1))$$

$$Lam("x", Lam("y", Name("x"))) \longrightarrow Lam(Lam(NameIndex(2)))$$

# Implementing the environment (2)

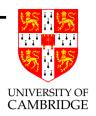

This is *still* inefficient.

Accessing the nth element of a list by index is O(n) – just like searching for the nth element by name!

What about using an array for the environment to get O(1) access? Yes, but scope entry and scope exit then costs O(n) with n variables in scope.

Practical idea: group variables in a single function scope putting their values in an array(\*), and use a list of arrays for the environment. Scope entry and exit is just a **cons** or **tl**. Lookup costs O(k) where k is the maximum procedure nesting.

(\*) think of this array as a stack frame.

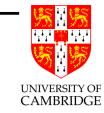

# Implementing the environment (3)

BEWARE: this list of arrays/stack frames is not the same as the stack frames encountered by following the "Old FP" stored in the linkage information – it's the static nesting structure.

Another point: De Bruijn indices become not a single integer but a pair (i, j) – meaning access the jth variable in the ith array.

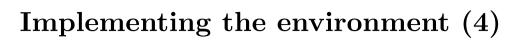

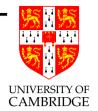

```
let f(a,b,c) =
( let g(x,y,z) = (let h(t) = E in ...)
in g((let k(u,v) = E' in ...), 12, 63)
)
in f(1,6,3)
```

Using  $\rho_1$ ,  $\rho_2$ ,  $\rho_3$ ,  $\rho_4$  for environments at the start of f, g, h, k (and ignoring function names themselves) gives scopes:

```
ho_1 a:(1,1) b:(1,2) c:(1,3) level 1 
ho_2 x:(2,1) y:(2,2) z:(2,3) level 2 
ho_3 t:(3,1) level 3 
ho_4 u:(2,1) v:(2,2) also level 2
```

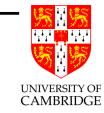

# Implementing the environment (5)

We put these entries in the symbol table.

Now, given an access to a variable x (with 2D address (i, j) from a point at function nesting level d, instead of accessing x by name we can instead use 2D index (relative address) of (d - i, j). For example, access to c (whose 2D address (1,3)) is (2,3) in E (in environment  $\rho_3$  of depth 3) is (2,3), whereas access to the same variable in E' (in  $\rho_4$  of depth 2) is (1,3).

# Lecture 11

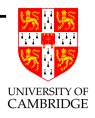

Static link method, ML free variables, etc.

#### Static Link

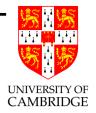

Add a pointer to stack of caller to linkage information:

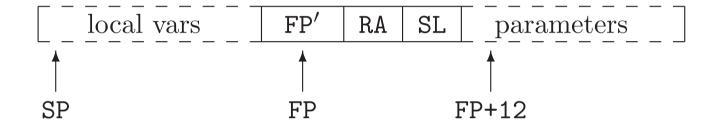

SL is the 'static link'—a pointer to the frame of the definer Note that FP' is a pointer to the frame of the caller.

Talk in lectures about how these may not coincide.

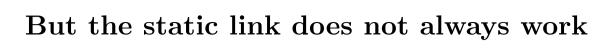

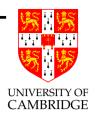

- It works *provided that* no function value is ever returned from a function (either explicitly or implicitly by being stored in a more global variable). This is enforced in many languages (particularly the Algol family—e.g. functions can be arguments but not result values).
- Remember function values need to be pairs (a *closure*) of function text (here a pointer to code), and some representation of the definer's environment (here its stack frame).
- So by returning a function we might be returning a pointer to a deallocated stack frame.

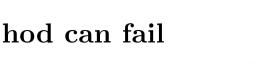

### Why the static link method can fail

Consider a C stupidity:

Why does this fail: because we return a pointer &a to a variable allocated in a stack which is deallocated on return from nu(). Probably p and q will point to the same location (which can't be both 1 and 2!). This location is also likely to be allocated for some other purpose in main().

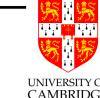

# Why the static link method can fail (2)

Now consider a variant of this:

```
let f(x) = \{ \text{ let } g(t) = x+t  // i.e. f(x) = \lambda t.x+t in g \} let add1 = f(1) let add2 = f(2) ...
```

Here the (presumed outer) main() calls f which has local variable x and creates function g—but the value of g is a closure which contains a pointer to the stack frame for f.

So, when f returns, its returned closure becomes invalid (dangling pointer to de-allocated frame containing x).

Again, add1 and add2 are likely to be identical values (BUG!).

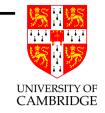

# Why the static link method can fail (3)

The core problem in both the above examples is that we want an allocation (either &a or a stack frame in a closure) to live longer than the call-return stack allows it too.

Solution: allocate such values in a separate area called a *heap* and use a separate de-allocation strategy on this—typically *garbage* collection. (Note that allowing functions to return functions therefore has hidden costs.)

It's possible (but rather drastic) to avoid deallocating stack frames on function exit, and allow a garbage collector to reclaim unused frames, in which the static link solution works fine again ("spaghetti stack").

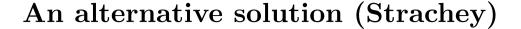

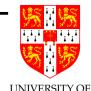

So, if we want to keep a stack for function call/return we need to do better than storing pointers to stack frames in closures when we have function results.

One way to implement ML free variables to have an extra register FV (in addition to SP and FP) which points to the a heap-allocated vector of *values* of variables free to the current function:

```
val a = 1;
fun g(b) = (let fun f(x) = x + a + b in f end);
val p = g 2;
val q = g 3;
```

Gives (inside f):

### An alternative solution for ML

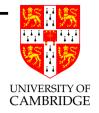

For reasons to do with polymorphism, ML likes all values to be (say) 32 bits wide.

A neat trick is to make a closure value not to be a pair of pointers (to code and to such a Free Variable List), but to be simply a pointer to the Free Variable List. We then store a pointer to the function code in offset 0 of the free variable list as if it were the first free variable.

NB. Note that this solution copies free variable values (and thus incorporate them as their current rvalues rather than their lvalues). We need to work harder if we want to update free variables by assignment (in ML the language helps us because no variable is every updated—only ref cells which are separately heap-allocated).

# Parameter passing mechanisms

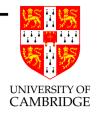

In C/Java/ML arguments are passed by *value*—i.e. they are copied (rvalue is transferred). (Mumble: Java class values have an implicit pointer compared to C.)

But many languages (e.g. Pascal, Ada, C#) allow the user to specify which is to be used. For example:

let 
$$f(VALUE x) = ...$$

might declare a function whose argument is an Rvalue. The parameter is said to be *called by value*. Alternatively, the declaration:

let 
$$f(REF x) = ...$$

could pass an Ivalue, thereby creating an alias rather than a copy.

#### Lecture 12

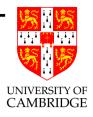

Parameter passing by source-to-source translation; Exceptions; Object-Orientation.

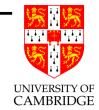

### Implementing parameter passing

Instead of giving an explanation at the machine-code level, it's often simple (as here) to explain it in terms of 'source-to-source' translation (although this is in practice implemented as a tree-to-tree translation).

For example, we can explain C++ call-by-reference in terms of simple call-by-value in C:

```
int f(int &x) { ... x ... x ... }
main() { ... f(e) ... }

maps to

int f'(int *x) { ... *x ... *x ... }
main() { ... f'(&e) ... }
```

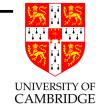

### Implementing parameter passing (2)

```
void f1(REF int x) { ... x ... }
   void f2(IN OUT int x) { ... x ... } // Ada/C\\#-style
   void f3(OUT int x) { ... x ... }
                                    // Ada/C\#-style
   void f4(NAME int x) { ... x ... }
    ... f1(e) ...
    ... f2(e) ...
    ... f3(e) ...
    ... f4(e) ...
implement as (all using C-style call-by-value):
   void f1'(int *xp) { ... *xp ... }
   void f2'(int *xp) { int x = *xp; { ... x ... } *xp = x; }
   void f3'(int *xp) { int x; { ... x ... } *xp = x; }
   void f4'(int xf()) { ... xf() ... }
    ... f1'(&e) ...
    ... f2'(&e) ...
    ... f3'(&e) ...
    ... f4'(fn () => e) ...
```

### Labels and Jumps

Many languages provide goto or equivalent forms (break, continue etc.).

These normally turn into goto instructions in JVM or unconditional branches in assembly code—as we saw:

```
y := x <= 3 ? -x : x
gave
     iload 4
                    load x (4th local variable, say)
     iconst 3
                    load 3
     if_icmpgt L36 if greater (i.e. condition false) then jump to L36
     iload 4
                    load x
     ineg
                    negate it
     goto L37
                    jump to L37
     label L36
     iload 4
                    load x
     label L37
     istore 7
                    store y (7th local variable, say)
```

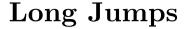

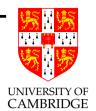

But what about:

If permitted, such jumps may exit a procedure, and so cannot just be implemented as an unconditional branch. They need to reset FP too (so that at the destination accesses to local variables access the correct frame).

Solution: implement such label values as a pair of pointers—one the code address of the destination label and the other the frame pointer of the destination— a *label closure*.

# Long Jumps (2)

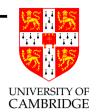

Such a *goto* is implemented as:

- 1. load the label value
- 2. load FP from the frame part of the label value
- 3. transfer control (load PC from the code pointer part of the label value)

Note: SP must also be updated (if not optimised away) from saved or calculated value.

Note: as in accessing variables via static link, we can't use this method to jump back into procedures which have previously been exited (because the stack pointer part of the label value will have become invalid).

Why such esoteric stuff...?

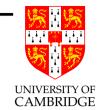

#### **Exceptions**

```
For example given exception foo; we could implement
       try C1 except foo => C2 end; C3
as (using H as a stack of active exception labels)
           push(H, L2);
           C1
           pop(H);
           goto L3:
       L2: if (raised_exc != foo) doraise(raised_exc);
           C2;
       L3: C3;
and the doraise() function looks like
       void doraise(exc)
           raised_exc = exc;
           goto pop(H);
```

### Arrays

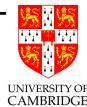

C-like arrays are typically allocated within a stack frame (array of 10 ints is just like 10 int variables allocated contiguously within a stack frame). [Java arrays are defined to be objects, and hence heap allocated—see later.]

```
{ int x=1, y=2;
 int v[n];    // an array from 0 to n-1
 int a=3, b=4;
    ...
}
```

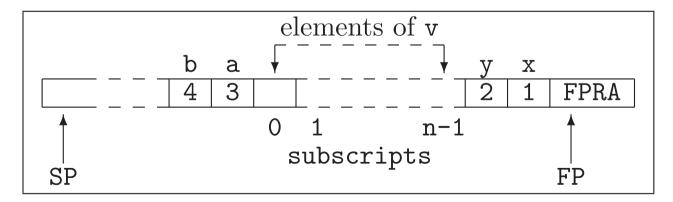

# Lecture 13

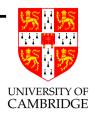

Objects, methods, inheritance.

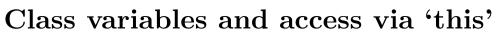

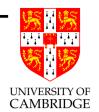

A program such as

```
class C {
      int a;
      static int b;
      int f(int x) { return a+b+x;}
   };
   C exampl;
   main() { ... exampl.f(3) ... }
can be mapped to:
    int unique_name_for_b_of_C;
    class C {
      int a;
   };
    int unique_name_for_f_of_C(C hidden, int x)
       return hidden.a
                                       // fixed offset within 'hidden'
             + unique_name_for_b_of_C // global variable
             + x;
                                       // argument
   };
   main() { ... unique_name_for_f_of_C(exampl,3); ... }
```

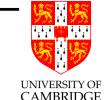

## Class variables and access via 'this' (2)

Using this (a pointer—provides lvalue of class instance):

```
class C {
      int a;
      static int b;
      int f(int x) { return a+b+x;}
    };
    C exampl;
   main() { ... exampl.f(3) ... }
is mapped to:
    int unique_name_for_b_of_C;
    class C {
      int a;
    };
    int unique_name_for_f_of_C(C *this, int x)
                                       // fixed offset within 'this'
        return this->a
             + unique_name_for_b_of_C // global variable
                                       // argument
             + x;
    };
   main() { ... unique_name_for_f_of_C(&exampl,3); ... }
```

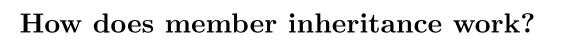

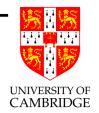

```
Missing slide – roughly...
```

Make sure at in

```
class A { ... };
class B:A { ... };
```

that the layout B is such that its initial segment is laid out as A.

This is necessary so that a pointer to a B may be validly be passed to a function expecting a pointer to an A.

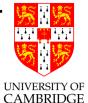

#### But how does method inheritance work?

```
class A { void f() { printf("I am an A"); }};
   class B:A { void f() { printf("I am a B"); }};
   A x;
   B y;
   void g(A p) { p.f(); }
   y.f(); // gives: I am a B
           g(x); // gives I am an A
           g(y); // gives what?
Java says 'B', but C (and our translation) says 'A'!
To get the Java behaviour in C we must write virtual, i.e.
   class A { virtual void f() { printf("I am an A"); }};
   class B:A { virtual void f() { printf("I am a B"); }};
```

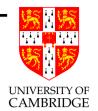

#### But how does method inheritance work? (2)

So, how do we implement virtual methods?

We need to use the *run-time* type of the argument of g() rather than the compiler-time type. So, values of type A and B must now contain some indication of what type they are (previously unnecessary). E.g. by translating to C of the form:

```
void f_A(struct A *this) { printf("I am an A"); }
void f_B(struct A *this) { printf("I am a B"); }
struct A { void (*f)(struct A *); } x = { f_A };
struct B { void (*f)(struct A *); } y = { f_B };
void g(A p) { p.f(&p); }
```

The use of a function pointer g() invokes the version of f() determined by the value of 'p' rather than its type.

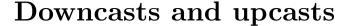

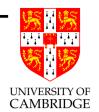

#### Consider Java-ish

If you want downcasting (from a base class to a derived class) to be safe, then it needs to compile code which looks at the type of the value stored in x and raise an exception if this is not an instance of B. This means that Java class values must hold some indication of the type given to new() when they were created.

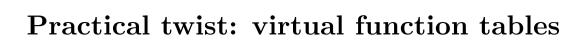

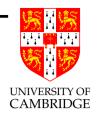

Aside: in practice, since there may be many virtual functions, in practice a virtual function table is often used whereby a class which has one or more virtual functions has a single additional cell which points to a table of functions to be called when methods of this object are invoked. This can be shared among all objects declared at that type, although each type inheriting the given type will in general need its own table. (This cuts the per-instance storage overhead required for a class with 40 virtual methods from 160 bytes to 4 bytes at a cost of slower virtual method call.)

Virtual method tables can also have a special element holding the type of the value of instances; this means that Java-style safe-downcasts do not require additional per-instance storage.

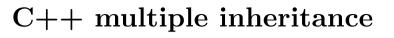

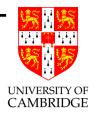

Looks attractive, but troublesome in practice...

Multiple inheritance (as in C++) so allows one to inherit the members and methods from two or more classes and write:

```
class A { int a1, a2; };
class B : A { int b; };
class C : A { int c; };
class D : B,C { int d; };
```

(Example, a car and a boat both inherit from class vehicle, so think about an amphibious craft.)

Sounds neat, but...

## C++ multiple inheritance (2)

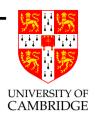

#### Issues:

- How to pass a pointer to a D to a routine expecting a C? A D can't contain both a B and a C at offset zero. Run-time cost is an addition (guarded by a non-NULL test).
- Worse: what are D's elements? We all agree with b, c or d. But are their one or two a1 and a2 fields? Amphibious craft: has only one weight, but maybe two number-plates!

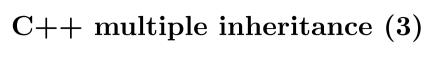

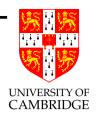

C++ provides virtual keyword for bases. Non-virtual means duplicate; virtual means share.

```
class B : virtual A { int b; };
class C : virtual A { int c; };
class D : B,C { int d; };
```

Main use of virtual is to cause method selection by value instead of by type.

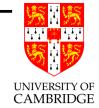

#### C++ multiple inheritance (4)

But this sharing is also expensive (additional pointers)—as C:

I.e. there is a single A object (stored as 'x' above) and both the \_\_p field of the logical B object (containing \_\_p and b) and the \_\_q field of the logical C object (containing \_\_q and c) point to it.

Yuk?

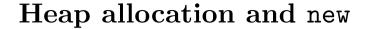

The heap is a storage area (separate from code, static data, stack). Allocations are done by new (C: malloc); deallocations by delete (C++, C uses free).

In Java deallocations are implicit (done by garbage collector).

A simple C version of malloc (with various infelicities):

```
char heap[1000000], *heapptr = &heap[0];
void *malloc(int n)
{    char *r = heapptr;
    if (heapptr+n >= &heap[1000000]) return 0;
    heapptr += n;
    return r;
}
void free(void *p) {}
```

Better implementations make free maintain a list of unused locations (a 'free-list'); malloc tries these first.

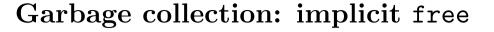

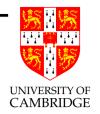

#### Simple strategy:

- malloc allocates from within its free-list (now it's simpler to initialise the free-list to be the whole heap); when an allocation fails call the garbage collector.
- the garbage collector first: scans the global variables, the stack and the heap, marking which allocated storage units are reachable from any future execution of the program and flagging the rest as 'available for allocation'.
- the garbage collector second: (logically) calls the heap de-allocation function on these before returning. If garbage collection did not free any storage then you are out of memory!

#### Garbage collection: issues

- stops the system (bad for real-time). There are  $concurrent^{CAMBRIDGE}$   $garbage\ collectors$
- as presented this is a *conservative* garbage collector: nothing is moved. Therefore memory can be repeatedly allocated with (say) only every second allocation having a pointer to it. Even after GC a request for a larger allocation may fail. 'Fragmentation'.
- conservative garbage collectors don't need to worry about types (if you treat an integer as a possible pointer then no harm is done).
- There are also *compacting* garbage collectors. E.g. copy all of the reachable objects from the old heap into a new heap and then swap the roles. Need to know type information for every object to know which fields are pointers. (cf. 'defragmentation'.)

UNIVERSITY OF

#### Lecture 14

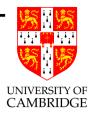

Correctness, Types: static and dynamic checking, type safety.

#### Need for semantics

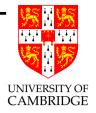

You can't compile a language unless you know exactly what it means ('semantics' is a synonym for 'meaning').

#### An example:

```
class List<Elt>
{ List <Elt> Cons(Elt x) { number_of_conses++; ... }
    static int number_of_conses = 0;
}
```

Should there be one counter for each Elt type, or just one counter of all conses? Entertainingly the languages Java and C<sup>#</sup> differ on this.

## Compiler Correctness

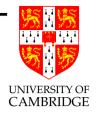

Suppose S, T are source and target languages of a compiler f.

See f as a function  $f: S \to T$  (in practice f is implemented by a compiler program C written in an implementation language L)

Now we need semantics of S and T, written as  $[\![\cdot]\!]_S : S \to M$  and  $[\![\cdot]\!]_T : T \to M$  for some set of meanings M.

We can now say that f is a correct compiler provided that

$$(\forall s \in S) [\![ f(s) ]\!]_T = [\![ s ]\!]_S.$$

## Tombstone diagrams

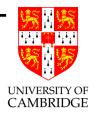

As above, let L, S, T, U be languages.

Write  $f: S \to T$  for a function from S to T.

Similarly write  $C: S \stackrel{L}{\leadsto} T$  for C a compiler from S to T written in language L.

Functions  $f: S \to T$  and  $g: T \to U$  can be composed to give  $S \to U$ .

So can compilers (output of one as input to the other):

$$(S \stackrel{L}{\leadsto} T) \times (T \stackrel{L}{\leadsto} U) \to (S \stackrel{L}{\leadsto} U).$$

197

## Tombstone diagrams (2)

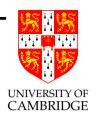

A semantics for L now turns a program in L into a function, in particular it now also has type  $[\![\cdot]\!]_L:(S\overset{L}{\leadsto}T)\to(S\to T).$ 

Let H be our host architecture.

Then  $[\![\cdot]\!]_H$  means "execute a program in language H".

The only useful compilers are ones of type  $S \stackrel{H}{\leadsto} H$ .

Compilation types can also be 'vertically' composed: use a  $L \stackrel{H}{\leadsto} H$  compiler to compile a  $S \stackrel{L}{\leadsto} H$  one to yield a usable compiler  $S \stackrel{H}{\leadsto} H$ .

## **Bootstrapping**

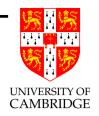

We've designed a great new language U, and write a compiler C for U in U, i.e.  $C: U \stackrel{U}{\leadsto} H$ .

How do we make it useful, i.e.  $U \stackrel{H}{\leadsto} H$ ?

Write a quick-and-nasty prototype compiler  $U \stackrel{H}{\leadsto} H$  and use that to compile C to get a better compiler  $U \stackrel{H}{\leadsto} H$ .

This is called *bootstrapping* ("lift oneself up by one's own bootlaces").

199

Does this always work? Does it terminate? Is it unique?

#### Trojan compilers

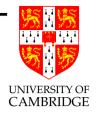

It's not unique. Adjust C to make C' such that:

- 1. it miscompiles (say) the login program
- 2. it miscompiles the compiler so that when it compiles something which looks like the compiler then re-introduces bugs 1. and 2. if they have been removed from the source.

Now C has no visible bugs in the source code, but whenever it is compiled on a descendent of C' then the bug is propagated.

Source code audits don't find all security bugs (Ken Thompson's 1984 Turing Award paper)!

#### Type safety

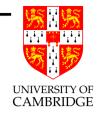

Type safety (sometimes called "strong typing" – but this word has multiple meanings) means that you can't cheat on the type system. This is often, but not always, dangerous.

- E.g. C: float x = 3.14; int y = \*(int \*)&x;
- E.g. C: union { int i, int \*p; } u; u.i=3; \*u.p=4;
- E.g. C++ unchecked downcasts
- Java and ML are type-safe.

Can be achieved by run-time or compile-time type checking.

See also: http://en.wikipedia.org/wiki/Type\_safety and http://en.wikipedia.org/wiki/Strong\_typing.

#### Dynamic types, Static types

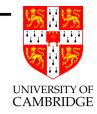

- Dynamic: check types at run-type like eval() earlier in the notes, or Lisp or Python. Get type errors/exceptions at run-time. Note run-time cost of having a "type tag" as part of every value.
- Static: check types at compile time and eliminate them at run-time.

E.g. ML model: infer types at compile time, remove them at run-time and then glue them back on the result for top-level interaction.

Static types sometimes stop you doing things which would run OK with dynamic types.

if true then "abc" else 42

### Untyped language

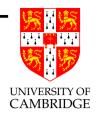

BCPL (precursor of C) provided an entertaining, maximally unsafe, type system with the efficiency of static types. There was one type (say 32-bit) word. A word was interpreted as required by context, e.g.

let 
$$f(x) = x\&5 -> x(9), x!5$$

('!' means subscripting or indirection, and  $e_1 \rightarrow e_2, e_3$  is conditional.) Arrays and structs become conflated too.

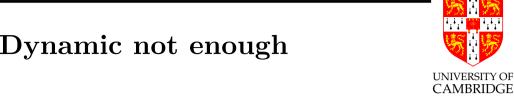

#### Static/Dynamic not enough

Static can be very inflexible (e.g. Pascal: have to write separate length functions for each list type even though they all generate the same code).

Dynamic gives hard-to-eliminate run-time errors.

Resolve this by polymorphism—either ML-style ('parametric polymorphism') OO-style ('subtype polymorphism')—this gives more flexibility while retaining, by-and-large, static type safety.

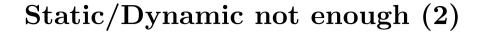

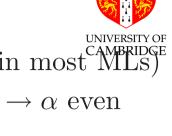

- Parametric polymorphism can be implemented (as in most MLs) by generating just one version of (say)  $I = \lambda x.x : \alpha \to \alpha$  even though its argument type can vary, e.g. ((II)7). Implementation requirement: all values must occupy the same
- Sub-type polymorphism: e.g. Java

```
class A \{ \dots \} x;
class B extends A { ... } y;
```

Assigning from a subtype to a supertype (x=y) is OK. Allowing downcast requires run-time value checking (a limited form of dynamic typing).

Note that a variable x above is of compile-time type A, but at run-time can hold a value of type A, B, or any other subtype.

space.

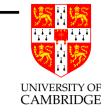

#### Static/Dynamic not enough (3)

Overloading (two or more definitions of a function) is often called 'ad-hoc' polymorphism.

With dynamic typing this is a run-time test; with static typing operations like + can be resolved into iadd or fadd at compile time.

#### Source-to-source translation

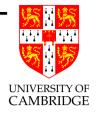

(Said earlier this year.)

Many high-level constructs can be explaining in terms of other high-level (or medium-level) constructs rather than explaining them directly at machine code level.

E.g. my explanation of C++/Java in terms of C structs.

E.g. the

while e do e'

construct in Standard ML as shorthand (syntactic sugar) for

let fun f() = if e then (e'; f()) else () in f() end

#### Interpreters versus Compilers

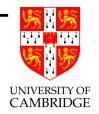

Really a spectrum...

If you think that there is a world of difference between emulating JVM instructions and executing a native translation of them then consider a simple JIT compiler which replaces each JVM instruction with a procedure call, so instead of emulating

iload 3

we execute

iload(3);

where the procedure iload() merely performs the code that the interpreter would have performed.

A language is 'more compiled' if less work is done at run-time.

Parts of a program that depend on input data cannot be evaluated at compile time.

#### The Debugging Illusion

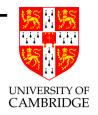

It's easy to implement source-level debugging if we have a source-level interpreter.

It gets harder as we do more work at compile time (and have less information at run-time).

One solution: debug tables (part of ELF), often in 'DWARF' format, which enables a run-time debugger find out source corresponding to a code location or a variable.

## Lecture $14\frac{1}{2}$

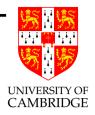

Parsing Theory and Practice

#### General Grammars

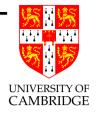

A grammar is a 4-tuple (T, N, S, R)

- T set of terminal symbols (things which occur in the source)
- N set of non-terminal symbols (names for syntactic elements)
- R set of (production) rules:  $A_1 \ A_2 \ \cdots \ A_m \longrightarrow B_1 \ B_2 \ \cdots \ B_n$ (there must be at least one N within the  $A_i$ )
- $S \in N$  is the start symbol

The only change from context-free grammars is the more permissive format of production rules; all other concepts are unchanged.

# Chomsky Hierarchy (1)

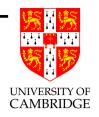

So far we've seen one special case: the so-called "context-free grammars", or "type 2 grammars" in the Chomsky Hierarchy.

These have the LHS of every production just being a *single* non-terminal.

## Chomsky Hierarchy (2)

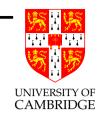

type 0: no restrictions on rules. Turing-powerful.

type 1: ('context-sensitive grammar'). Rules are of form:

$$L_1 \cdots L_l \quad A \quad R_1 \cdots R_r \longrightarrow L_1 \cdots L_l \quad B_1 \cdots B_n \quad R_1 \cdots R_r$$

where A is a single non-terminal symbol and  $n \neq 0$ .

- type 2: ('context-free grammar'). Most modern languages so specified (hence context-sensitive things—e.g. in-scope variables, e.g. C's typedef—are done separately).
- **type 3:** ('regular grammar') Rules of form  $A \longrightarrow a$  or  $A \longrightarrow aB$  where a is a terminal and B a non-terminal.

http://en.wikipedia.org/wiki/Chomsky\_hierarchy

#### Lecture 15

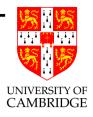

Parser Generators – table driven parsers

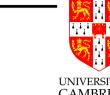

## Automated tools (here: lex and yacc)

These tools are often known as compiler compilers (i.e. they compile a textual specification of part of your compiler into regular, if sordid, source code instead of you having to write it yourself).

Lex and Yacc are programs that run on Unix and provide a convenient system for constructing lexical and syntax analysers. JLex and CUP provide similar facilities in a Java environment. There are also similar tools for ML.

See calc.1 and calc.y on course web-site for examples.

#### Lex

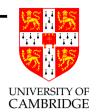

Example source calc.1

```
%%
[ \t] /* ignore blanks and tabs */;

[0-9]+ { yylval = atoi(yytext); return NUMBER; }

"mod" return MOD;
"div" return DIV;
"sqr" return SQR;
\n|. return yytext[0]; /* return everything else */
```

These rules become fragments of function lex(). Note how the chars in the token get assembled into yytext; yylval is what we called lex\_aux\_int earlier.

## Lex (2)

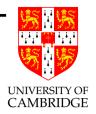

In more detail, a Lex program consists of three parts separated by %%s.

declarations
%%
translation rules
%%
auxiliary C code

The declarations allows a fragment of C program to be placed near the start of the resulting lexical analyser. This is a convenient place to declare constants and variables used by the lexical analyser.

## Lex (3)

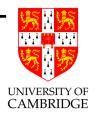

One may also make regular expression definitions in this section, for instance:

```
ws [\t\n]+
letter [A-Za-z]
digit [0-9]
id {letter}({letter}|{digit})*
```

These named regular expressions may be used by enclosing them in braces ({ or }) in later definitions or in the translations rules.

#### Yacc

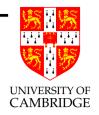

Yacc (yet another compiler compiler) is like Lex in that it takes an input file (e.g. calc.y) specifying the syntax and translation rule of a language and it outputs a C program (usually y.tab.c) to perform the syntax analysis.

Like Lex, a Yacc program has three parts separated by %%s.

```
declarations
%%
translation rules
%%
auxiliary C code
```

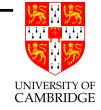

# Yacc input for calculator (1 of 3)

```
%{
#include <stdio.h>
%}

%token NUMBER

%left '+' '-'
%left '*' DIV MOD
    /* gives higher precedence to '*', DIV and MOD */
%left SQR

%%
```

Don't worry about the fine details!

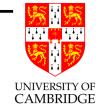

## Yacc input for calculator (2 of 3)

```
comm: comm '\n'
    | /* empty */
    | comm expr '\n' { printf("%d\n", $2); }
    | comm error '\n' { yyerrok; printf("Try again\n"); }
expr: '(' expr ')' { $$ = $2; }
    | expr '+' expr { $$ = $1 + $3; }
    | expr '-' expr { $$ = $1 - $3; }
    | expr '*' expr { $$ = $1 * $3; }
    | expr DIV expr { $$ = $1 / $3; }
    | expr MOD expr { $$ = $1 % $3; }
    | SQR expr \{ \$\$ = \$2 * \$2; \}
    I NUMBER
%%
```

Don't worry about the fine details!

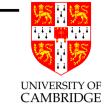

## Yacc input for calculator (3 of 3)

Don't worry about the fine details!

This example code is on the course web-site—just download it and say 'make'.

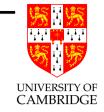

### Yacc and parse trees

To get a parse tree change the semantic actions from

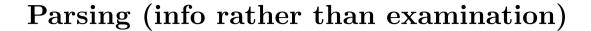

- Recursive descent parsers are LL parsers (they read the source left-to-right and perform leftmost-derivations). In this course we made one by hand, but there are automated tools such as *antlr* (these make table-driven parsers for LL grammars which logically operate identically to recursive descent).
- Another form of grammar is the so-called LR grammars (they perform rightmost-derivations). These are harder to build by hand; but historically have been the most common way to make a parser with an automated tool. In this course we show how LR parsing is done.

But in principle, you can write both LL and LR parsers either by hand (encode the grammar as code), or generate them by a tool (tends to encode the grammar as data for an interpreter).

## LR grammars

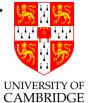

An LR parser is a parser for context-free grammars that reads input from Left to right and produces a Rightmost derivation.

The term LR(k) parser is also used; k is the number of unconsumed "look ahead" input symbols used to make parsing decisions. Usually k is 1 and is often omitted. A context-free grammar is called LR(k) if there exists an LR(k) parser for it.

There are several variants (LR, SLR, LALR) which all use the same driver program; they differ only in the size of the table produced and the exact grammars accepted. We'll ignore these differences (for concreteness we'll use SLR(k)—Simple LR).

(See also http://en.wikipedia.org/wiki/LR\_parser and http://en.wikipedia.org/wiki/Simple\_LR\_parser)

### Table driven parsers

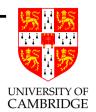

General idea:

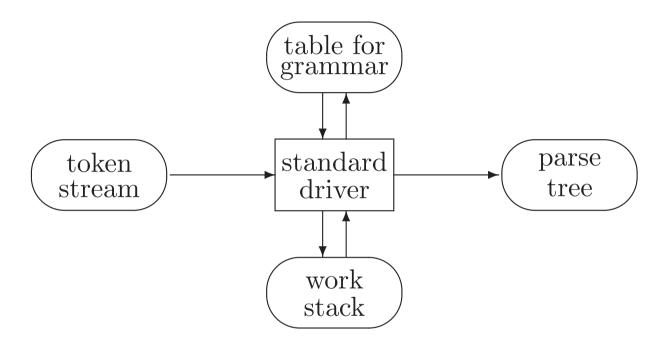

In LR parsing, the table represents the *characteristic finite state* machine (CFSM) for the grammar; the standard driver (grammar independent) merely interprets this.

# SLR parsing

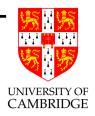

So, we only have to learn:

- how do we construct the CFSM?
- what's the driver program?

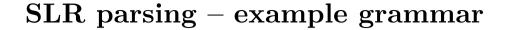

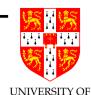

To exemplify this style of syntax analysis, consider the following grammar (here E, T, P abbreviate 'expression', 'term' and 'primary'—a sub-grammar of our previous grammar):

#0 S 
$$\longrightarrow$$
 E eof

#1 E  $\longrightarrow$  E + T l-assoc +

#2 E  $\longrightarrow$  T

#3 T  $\longrightarrow$  P \*\* T r-assoc \*\*

#4 T  $\longrightarrow$  P

#5 P  $\longrightarrow$  i

#6 P  $\longrightarrow$  ( E )

The form of production #0 defining the sentence symbol S is important. Its RHS is a single non-terminal followed by the special terminal symbol [eof] (which occurs nowhere else in the grammar).

## SLR parsing – items and states

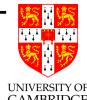

An *item* is a production with a position marker (represented by ...) marking some position on its right-hand side. There are four possible items involving production #1:

$$E \longrightarrow E + T$$

$$\mathsf{E} \longrightarrow \mathsf{E} \cdot \mathsf{+} \mathsf{T}$$

$$E \longrightarrow E + .T$$

$$E \longrightarrow E + T$$
.

So around 20 items altogether (there are 13 symbols on the RHS of 7 productions, and the marker can precede or follow each one). Think of the marker as a *progress indicator*.

A state (in the CFSM) is just a set of items (but not just any set ...).

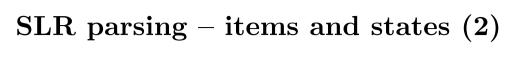

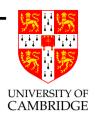

- If the marker in an item is at the beginning of the right-hand side then the item is called an *initial* item.
- If it is at the right-hand end then the item is called a *completed* item.
- In forming item sets a *closure* operation must be performed to ensure that whenever the marker in an item of a set precedes a non-terminal, E say, then initial items must be included in the set for all productions with E on the left-hand side.

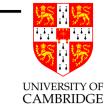

## SLR parsing – items and states (3)

The first item set is formed by taking the initial item for the production defining the sentence symbol ( $S \longrightarrow E$  [eof]) and then performing the closure operation, giving the item set:

```
1: { S \longrightarrow .E \begin{array}{c} \text{eof} \\ \text{E} \longrightarrow .E + T \\ \text{E} \longrightarrow .T \\ \text{T} \longrightarrow .P ** T \\ \text{T} \longrightarrow .P \\ \text{P} \longrightarrow .i \\ \text{P} \longrightarrow .( E ) \\ \end{array}
```

(Remember: item sets are the states of the CFSM.)

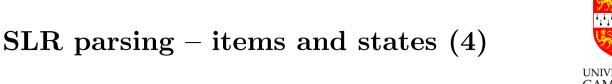

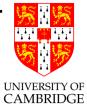

OK, so that's the first state, what are the rest?

• I tell you the transitions which gives new items; you then turn these into a state by forming the closure again.

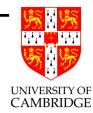

## SLR parsing – items and states (5)

States have *successor* states formed by advancing the marker over the symbol it precedes. For state 1 there are successor states reached by advancing the marker over the symbols E, T, P, i or (. Consider, first, the E successor (state 2), it contains two items derived from state 1 and the closure operation adds no more (since neither marker precedes a non terminal). State 2 is thus:

The other successor states are defined similarly, except that the successor of <code>eof</code> is always the special state accept. If a new item set is identical to an already existing set then the existing set is used.

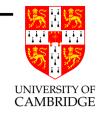

## SLR parsing – completed items and states

The successor of a completed item is a special state represented by \$ and the transition is labelled by the production number (#i) of the production involved.

The process of forming the complete collection of item sets continues until all successors of all item sets have been formed. This necessarily terminates because there are only a finite number of different item sets.

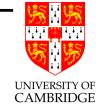

# CFSM for the grammar

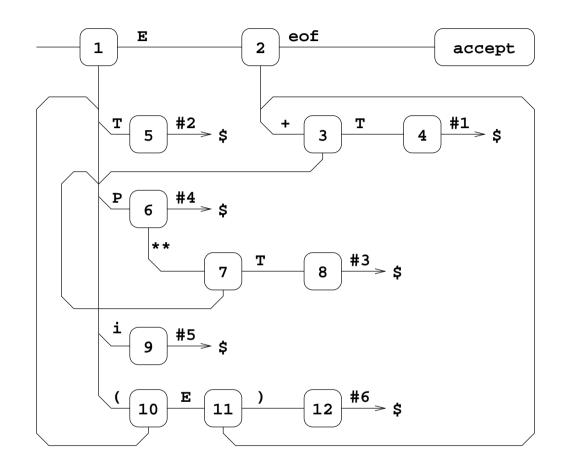

Start to think what happens when I feed this 1\*\*2+3\*\*3.

## SLR(0) parser

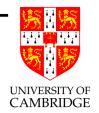

From the CFSM we can construct the two matrices action and goto:

- 1. If there is a transition from state i to state j under the terminal symbol k, then set action[i, k] to Sj.
- 2. If there is a transition under a non-terminal symbol A, say, from state i to state j, set goto[i, A] to Sj.
- 3. If state i contains a transition under [eof] set action[i, [eof]] to acc.
- 4. If there is a reduce transition p from state i, set action[i, k] to p for all terminals k.

If any entry is multiply defined then the grammar is not SLR(0).

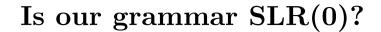

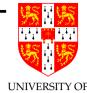

The example grammar gives matrices (using dash (-) to mark blank entries):

|            | action |     |    |     |    |     | goto |    |     |
|------------|--------|-----|----|-----|----|-----|------|----|-----|
| state      | eof    | (   | i  | )   | +  | **  | Р    | T  | E   |
| S1         | -      | S10 | S9 | -   | _  | -   | S6   | S5 | S2  |
| S2         | acc    | -   | -  | -   | S3 | -   | _    | -  | -   |
| S3         | _      | S10 | S9 | -   | -  | -   | S6   | S4 | -   |
| S4         | #1     | #1  | #1 | #1  | #1 | #1  | _    | -  | -   |
| S5         | #2     | #2  | #2 | #2  | #2 | #2  | _    | -  | -   |
| S6         | #4     | #4  | #4 | #4  | #4 | XXX | _    | -  | -   |
| <b>S</b> 7 | _      | S10 | S9 | -   | -  | -   | S6   | S8 | -   |
| S8         | #3     | #3  | #3 | #3  | #3 | #3  | _    | -  | -   |
| S9         | #5     | #5  | #5 | #5  | #5 | #5  | _    | -  | -   |
| S10        | _      | S10 | S9 | -   | -  | -   | S6   | S5 | S11 |
| S11        | _      | -   | -  | S12 | S3 | -   | _    | -  | -   |
| S12        | #6     | #6  | #6 | #6  | #6 | #6  | _    | -  | -   |

238

# Is our grammar SLR(0)?

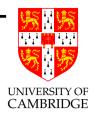

No: because (state S6, symbol '\*\*') is marked 'XXX' to indicate that it admits both a shift transition (S7) and a reduce transition (#4) for the terminal \*\*. In general right-associative operators do not give SLR(0) grammars.

So: use lookahead—the construction then succeeds, so our grammar is SLR(1) but not SLR(0).

## Lecture 16

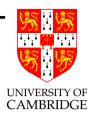

SLR(1) grammars and LR driver code

#### LR and look-ahead

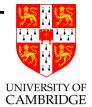

Key observation (for this grammar) is: after reading a P, the only possible sentential forms continue with

- the token \*\* as part of P \*\* T (rule #3)
- the token '+' or ')' or 'eof' as part of a surrounding E or P or S (respectively).

So a *shift* (rule #3) transition is always appropriate for lookahead being \*\*; and a *reduce* (rule #4) transition is always appropriate for lookahead being '+' or ')' or 'eof'.

In general: construct sets FOLLOW(U) for all non-terminal symbols U. To do this it helps to start by constructing Left(U).

#### Left sets

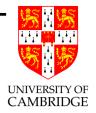

Left(U) is the set of symbols (terminal and non-terminal) which can appear at the start of a sentential form generated from the non-terminal symbol U.

## Algorithm for Left(U):

- 1. Initialise all sets Left(U) to empty.
- 2. For each production  $U \longrightarrow B_1 \cdots B_n$  enter  $B_1$  into Left(U).
- 3. For each production  $U \longrightarrow B_1 \cdots B_n$  where  $B_1$  is also a non-terminal enter all the elements of  $Left(B_1)$  into Left(U)
- 4. Repeat 3. until no further change.

## Left sets continued

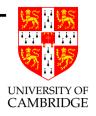

For the example grammar the Left sets are as follows:

| U | $\mathtt{Left}(U)$ |   |   |   |   |
|---|--------------------|---|---|---|---|
| S | E                  | Τ | Р | ( | i |
| E | E                  | T | P | ( | i |
| T |                    |   | P | ( | i |
| Р |                    |   |   | ( | i |

### Follow sets

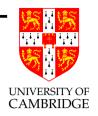

## Algorithm for FOLLOW(U):

- 1. If there is a production of the form  $X \longrightarrow ... YZ...$  put Z and all symbols in Left(Z) into FOLLOW(Y).
- 2. If there is a production of the form  $X \longrightarrow ... Y$  put all symbols in FOLLOW(X) into FOLLOW(Y).

### Follow sets continued

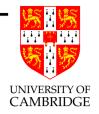

For our example grammar, the FOLLOW sets are as follows:

| U | ig  FOLLOW $(U)$ |   |    |  |  |  |
|---|------------------|---|----|--|--|--|
| Е | eof +            | ) |    |  |  |  |
| T | eof +            | ) |    |  |  |  |
| P | eof +            | ) | ** |  |  |  |

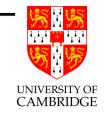

## SLR(1) table construction

Form the action and goto matrices are formed from the CFSM as in the SLR(0) case, but with rule 4 modified:

4' If there is a reduce transition #p from state i, set action[i,k] to #p for all terminals k belonging to FOLLOW(U) where U is the subject of production #p.

If any entry is multiply defined then the grammar is not SLR(1).

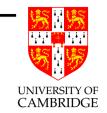

# Is our grammar SLR(1)?

Yes—SLR(1) is sufficient for our example grammar.

|            | action |     |    |     |    |           | goto |    |     |
|------------|--------|-----|----|-----|----|-----------|------|----|-----|
| state      | eof    | (   | i  | )   | +  | **        | P    | Т  | E   |
| S1         | -      | S10 | S9 | -   | _  | _         | S6   | S5 | S2  |
| S2         | acc    | -   | -  | -   | S3 | -         | _    | -  | -   |
| S3         | _      | S10 | S9 | -   | -  | -         | S6   | S4 | -   |
| S4         | #1     | -   | -  | #1  | #1 | -         | _    | -  | -   |
| S5         | #2     | -   | -  | #2  | #2 | -         | _    | -  | -   |
| S6         | #4     | -   | -  | #4  | #4 | <b>S7</b> | _    | -  | -   |
| <b>S</b> 7 | _      | S10 | S9 | -   | -  | -         | S6   | S8 | -   |
| S8         | #3     | -   | -  | #3  | #3 | -         | _    | -  | -   |
| S9         | #5     | -   | -  | #5  | #5 | #5        | _    | -  | -   |
| S10        | _      | S10 | S9 | -   | -  | -         | S6   | S5 | S11 |
| S11        | _      | -   | _  | S12 | S3 | _         | _    | _  | -   |
| S12        | #6     | -   | -  | #6  | #6 | #6        | _    | -  | -   |

Note now SLR(1) has no clashes (in SLR(0) S6/\*\* clashed).

# LR parser runtime code

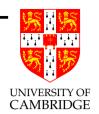

This is the 'standard driver' from last lecture.

We use a stack that contains alternately state numbers and symbols from the grammar, and a list of input terminal symbols terminated by [eof]. A typical situation:

Here a ... f are state numbers, A ... E are grammar symbols (either terminal or non-terminal) and u ... z are the terminal symbols of the text still to be parsed. If the original text was syntactically correct, then

will be a sentential form.

# LR parser runtime code (2)

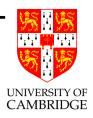

The parsing algorithm starts in state S1 with the whole program, i.e. configuration

1 | \langle the whole program upto \[ \begin{aligned} \end{aligned} \]

and then repeatedly applies the following rules until either a syntactic error is found or the parse is complete.

# LR parser runtime code (3)

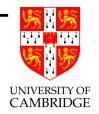

shift transition If action[f, u] = Si, then transform

to

reduce transition If action[f, u] = #p, and production #p is of
length 3, say, necessarily P → C D E where C D E exactly matches
the top three symbols on the stack. Then transform

a A b B c C d D e E f | u v w x y z [eof]
to (assuming goto[c, P] = g)

a A b B c P g | u v w x y z eof

## LR parser runtime code (4)

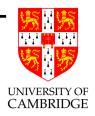

stop transition If action[f, u] = acc then the situation will be
 as follows:

and the parse will be complete. (Here Q will necessarily be the single non-terminal in the start symbol production (#0) and u will be the symbol [eof].)

error transition If action[f, u] = - then the text being parsed
 is syntactically incorrect.

# LR parser sample execution

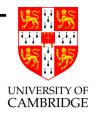

# Example—parsing i+i:

| Stack         | text      | production to use                             |
|---------------|-----------|-----------------------------------------------|
| 1             | i + i eof |                                               |
| 1 i 9         | + i eof   | $	extsf{P} \longrightarrow 	extsf{i}$         |
| 1 P 6         | + i eof   | $\texttt{T} \; \longrightarrow \; \texttt{P}$ |
| 1 T 5         | + i eof   | $E \; \longrightarrow \; T$                   |
| 1 E 2         | + i eof   |                                               |
| 1 E 2 + 3     | i eof     |                                               |
| 1 E 2 + 3 i 9 | eof       | $	extsf{P}  \longrightarrow  	extsf{i}$       |
| 1 E 2 + 3 P 6 | eof       | $\texttt{T} \; \longrightarrow \; \texttt{P}$ |
| 1 E 2 + 3 T 4 | eof       | $E \longrightarrow E + T$                     |
| 1 E 2         | eof       | acc (E is result)                             |

## Why is this LR-parsing?

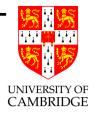

Look at the productions used (backwards, starting at the bottom of the page since we are parsing, not deriving strings from the start symbol).

We see

$$\mathsf{E} \ \longrightarrow \ \mathsf{E} + \mathsf{T} \ \longrightarrow \ \mathsf{E} + \mathsf{P} \ \longrightarrow \ \mathsf{E} + \mathsf{i} \ \longrightarrow \ \mathsf{T} + \mathsf{i} \ \longrightarrow \ \mathsf{P} + \mathsf{i} \ \longrightarrow \ \mathsf{i} + \mathsf{i}$$

i.e. a rightmost derivation.

# What about the parse tree?

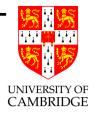

In practice a tree will be produced and stored attached to terminals and non-terminals on the stack. Thus the final E will in reality be a pair of values: the non-terminal E along with a tree representing i+i.

(Exactly what we want!).

## The end

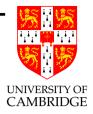

Come along to "Optimising Compilers" in Part II if you want to know how to do things better.